# Package 'bayesnec'

April 21, 2022

<span id="page-0-0"></span>Title A Bayesian No-Effect- Concentration (NEC) Algorithm

Version 2.0.2.4

Description Implementation of No-Effect-Concentration estima-

tion that uses 'brms' (see Burkner (2017)[<doi:10.18637/jss.v080.i01>](https://doi.org/10.18637/jss.v080.i01); Burkner (2018)[<doi:10.3261](https://doi.org/10.32614/RJ-2018-017)4/RJ-[2018-017>](https://doi.org/10.32614/RJ-2018-017); Carpenter 'et al.' (2017)[<doi:10.18637/jss.v076.i01>](https://doi.org/10.18637/jss.v076.i01) to fit concentration(dose) response data using Bayesian methods for the purpose of estimating 'ECX' values, but more particularly 'NEC' (see Fox (2010)[<doi:10.1016/j.ecoenv.2009.09.012>](https://doi.org/10.1016/j.ecoenv.2009.09.012). This package expands and supersedes an original version implemented in R2jags, see Fisher, Ricardo and Fox (2020)[<doi:10.5281/ZENODO.3966864>](https://doi.org/10.5281/ZENODO.3966864).

**Depends** R  $(>= 4.0)$ , brms, ggplot2

License GPL-2

Encoding UTF-8

LazyData true

RoxygenNote 7.1.2

**Biarch** true

Imports formula.tools, loo, extraDistr, dplyr, tidyr, purrr,

tidyselect, evaluate, rlang

**Suggests** rstan, knitr, rmarkdown, test that  $(>= 3.0.0)$ 

VignetteBuilder knitr

URL <https://open-aims.github.io/bayesnec/>

BugReports <https://github.com/open-aims/bayesnec/issues>

Config/testthat/edition 3

NeedsCompilation no

Author Rebecca Fisher [aut, cre], Diego Barneche [aut], Gerard Ricardo [aut], David Fox [aut]

Maintainer Rebecca Fisher <r.fisher@aims.gov.au>

Repository CRAN

Date/Publication 2022-04-21 11:20:06 UTC

# R topics documented:

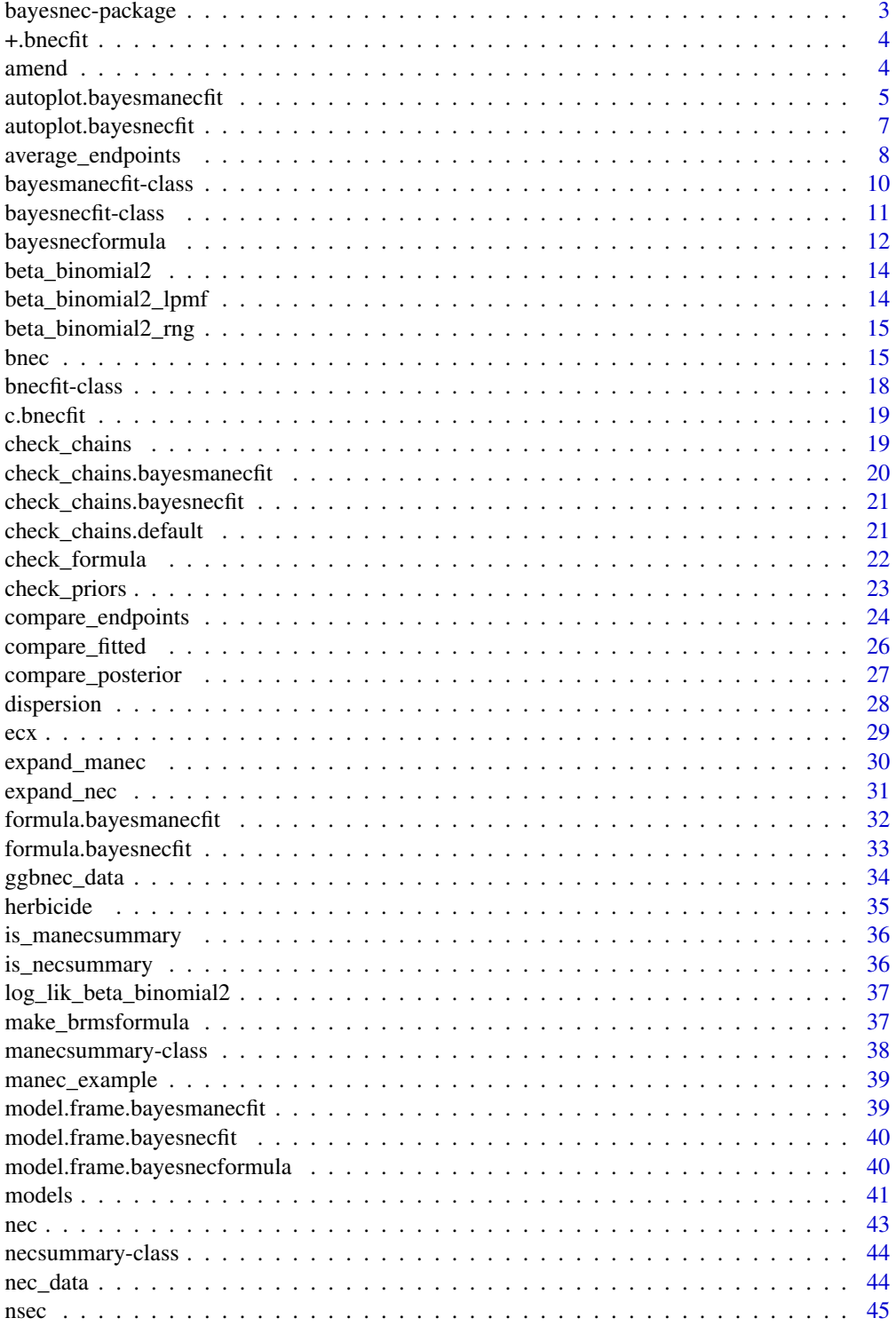

<span id="page-2-0"></span>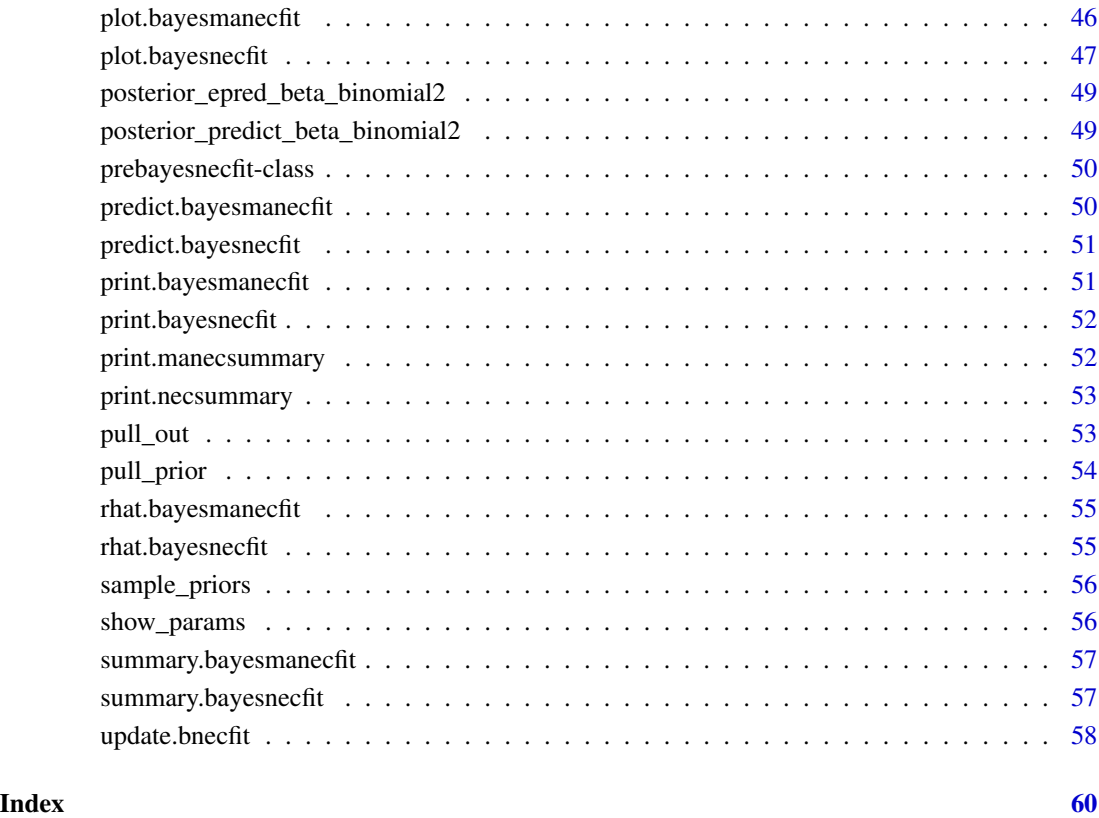

bayesnec-package *The 'bayesnec' package.*

### <span id="page-2-1"></span>Description

A No-Effect-Concentration estimation package that uses brms (https://github.com/paul-buerkner/brms) to fit concentration (dose)-response data using Bayesian methods for the purpose of estimating both ECx values, but more particularly NEC. Please see ?bnec for more details.

### References

Bürkner P-C (2018) Advanced Bayesian Multilevel Modeling with the R Package brms. The R Journal, 10: 395-411. doi:10.32614/RJ-2018-017.

<span id="page-3-0"></span>

"Add" multiple [bnecfit](#page-17-1) objects into one single [bayesmanecfit](#page-9-1) object containing Bayesian model averaging statistics.

#### Usage

## S3 method for class 'bnecfit' e1 + e2

### Arguments

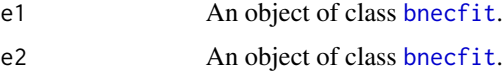

#### Value

An object of class [bayesmanecfit](#page-9-1).

<span id="page-3-1"></span>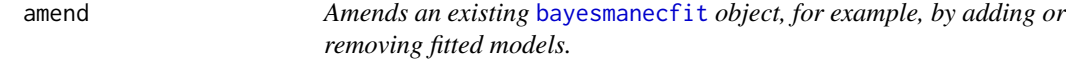

### Description

Amends an existing [bayesmanecfit](#page-9-1) object, for example, by adding or removing fitted models.

### Usage

```
amend(
  object,
  drop,
  add,
  loo_controls,
  x_range = NA,
  precision = 1000,
  sig_val = 0.01,priors
\mathcal{E}
```
### <span id="page-4-0"></span>Arguments

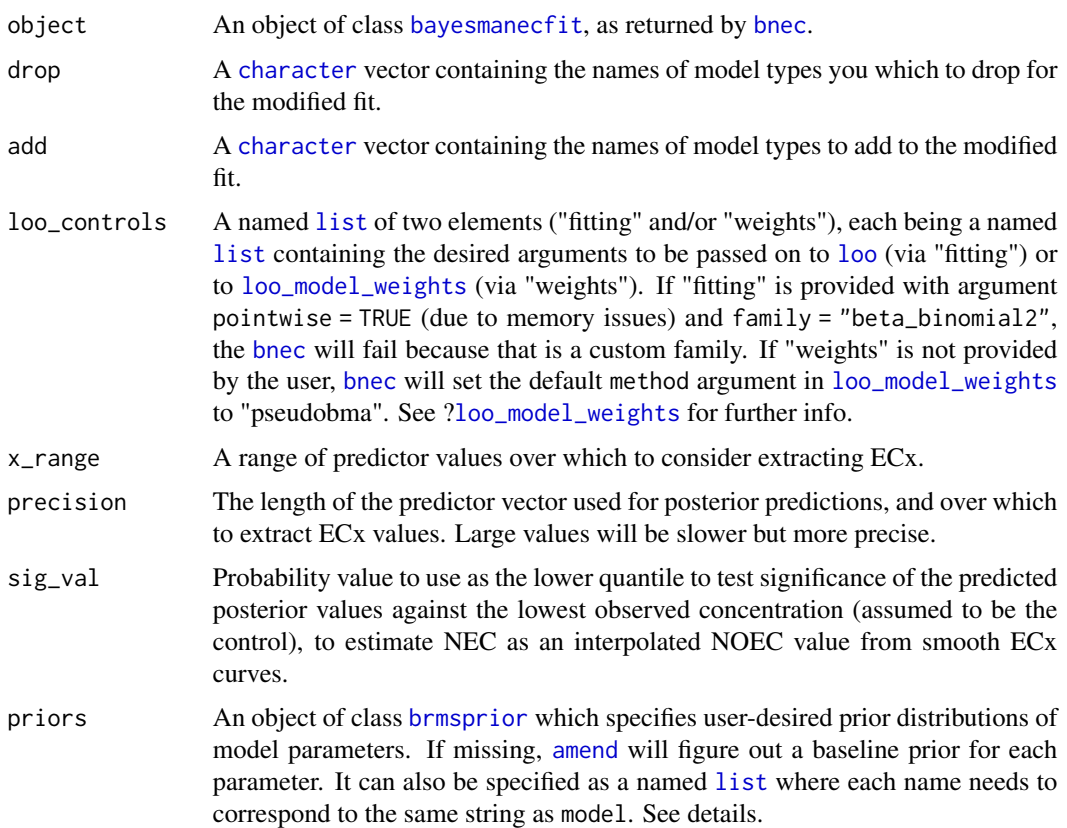

### Value

All successfully fitted [bayesmanecfit](#page-9-1) model fits.

### Examples

```
library(bayesnec)
data(manec_example)
exmp <- amend(manec_example, drop = "nec4param")
```
<span id="page-4-1"></span>autoplot.bayesmanecfit

*autoplot.bayesmanecfit*

### Description

[bayesnec](#page-2-1) standard ggplot2 plotting method.

### Usage

```
## S3 method for class 'bayesmanecfit'
autoplot(
 object,
 ...,
 nec = TRUE,exc = FALSE,force_x = FALSE,xform = NA,
 all_models = FALSE,
 plot = TRUE,
 ask = TRUE,newpage = TRUE,
 multi_facet = TRUE
)
```
### Arguments

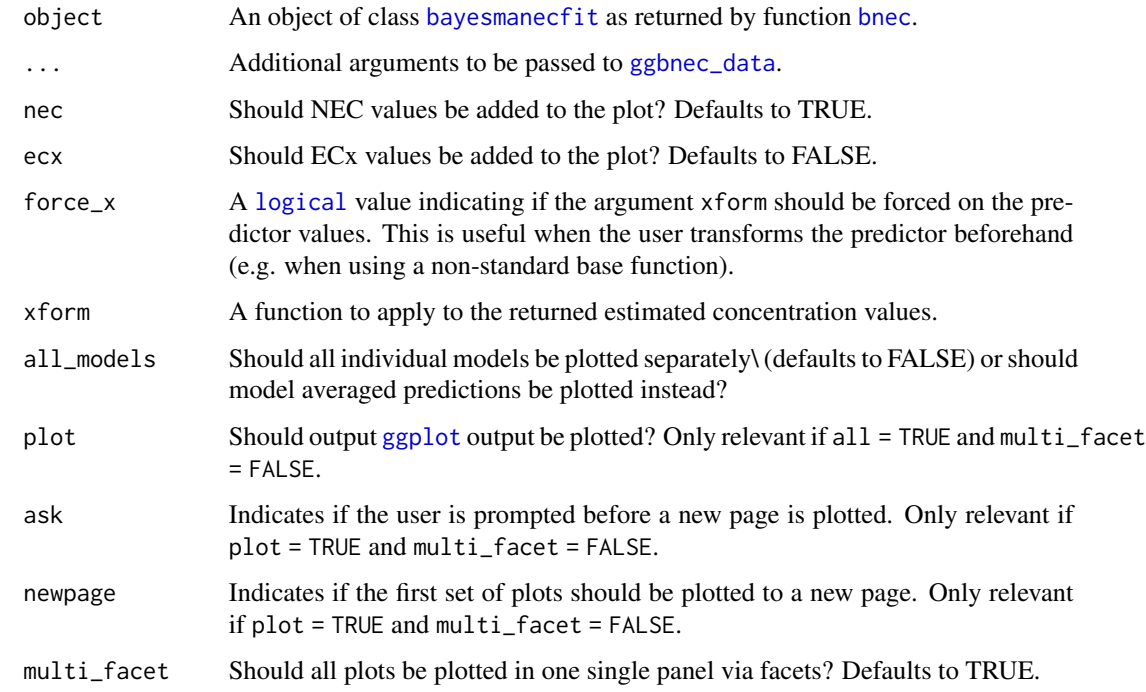

### Value

A [ggplot](#page-0-0) object.

### See Also

Other autoplot methods: [autoplot.bayesnecfit\(](#page-6-1))

<span id="page-5-0"></span>

### <span id="page-6-0"></span>autoplot.bayesnecfit 7

### Examples

```
library(brms)
library(bayesnec)
options(mc.cores = 2)
data(nec_data)
necs <- bnec(y ~ crf(x, c("nec3param", "nec4param")), data = nec_data,
             iter = 2e2, family = Beta(link = "identity"))
nec3param <- pull_out(necs, "nec3param")
autoplot(nec3param)
autoplot(nec3param, nec = FALSE)
autoplot(nec3param, ecx = TRUE, ecx_val = 50)
# plot model averaged predictions
autoplot(necs)
# plot all panels together
autoplot(necs, ecx = TRUE, ecx_val = 50, all_models = TRUE)
# plots multiple models, one at a time, with interactive prompt
autoplot(necs, ecx = TRUE, ecx_val = 50, all_model = TRUE,multi_facet = FALSE)
```
<span id="page-6-1"></span>autoplot.bayesnecfit *autoplot.bayesnecfit*

### Description

[bayesnec](#page-2-1) standard ggplot2 plotting method.

#### Usage

```
## S3 method for class 'bayesnecfit'
autoplot(object, ..., nec = TRUE, ecc = FALSE, force_x = FALSE, xform = NA)
```
### Arguments

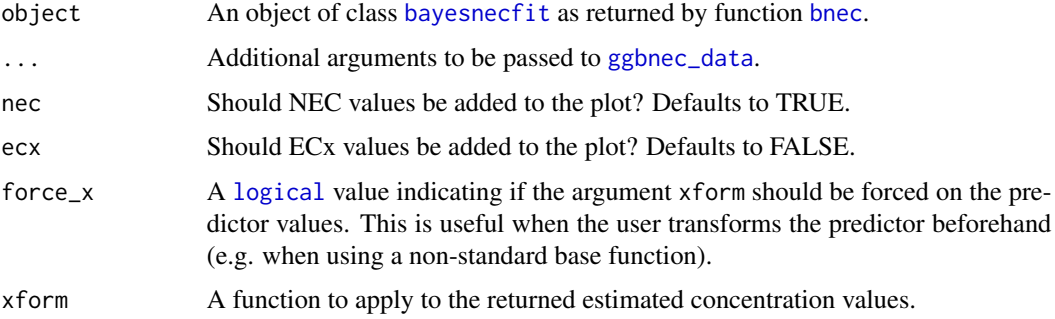

#### <span id="page-7-0"></span>Value

A [ggplot](#page-0-0) object.

#### See Also

Other autoplot methods: [autoplot.bayesmanecfit\(](#page-4-1))

#### Examples

```
library(brms)
library(bayesnec)
options(mc.cores = 2)
data(nec_data)
necs \le bnec(y \sim crf(x, c("nec3param", "nec4param")), data = nec_data,
             iter = 2e2, family = Beta(link = "identity"))
nec3param <- pull_out(necs, "nec3param")
autoplot(nec3param)
autoplot(nec3param, nec = FALSE)
autoplot(nec3param, ecx = TRUE, ecx_val = 50)
# plot model averaged predictions
autoplot(necs)
# plot all panels together
autoplot(necs, ecx = TRUE, ecx_val = 50, all_models = TRUE)
# plots multiple models, one at a time, with interactive prompt
autoplot(necs, ecx = TRUE, ecx_val = 50, all_models = TRUE,
         multi_facet = FALSE)
```
average\_endpoints *average\_endpoints*

#### Description

Extracts posterior predicted endpoint values from a list of class [bayesnecfit](#page-10-1) or [bayesmanecfit](#page-9-1) model fits and calculates a geometric mean.

#### Usage

```
average_endpoints(
  x,
  endpoint = "nec",ex\_val = 10,
 posterior = FALSE,
  type = "absolute",
  hormesis_def = "control",
  sig_val = 0.01,
```

```
precision = 1000,
 x_range = NA,
 xform = NA,
 prob_vals = c(0.5, 0.025, 0.975)
)
```
### Arguments

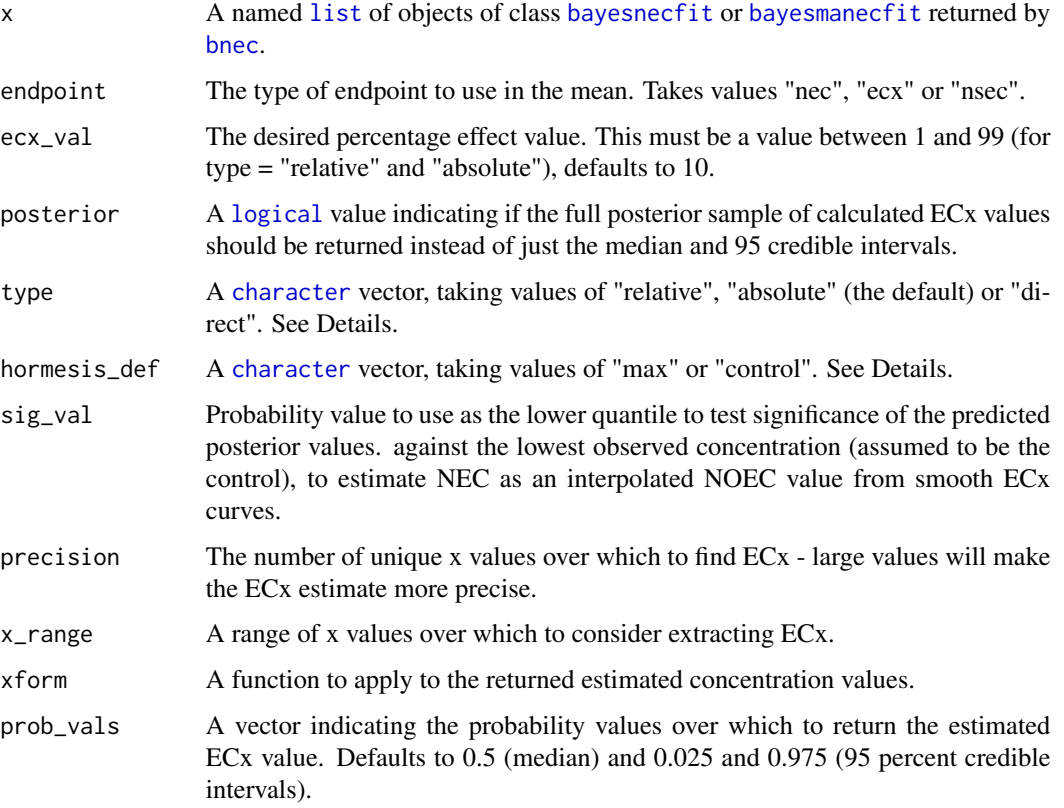

#### Details

The geometric mean of values are simply the mean calculated on a log scale and back transformed through [exp](#page-0-0), although we have added the capacity to accommodate zero values. Note that the function assumes that x has been modelled on the natural scale. Often C-R models are more stable on a log transformed or sqrt scaling. If the input [bayesnecfit](#page-10-1) or [bayesmanecfit](#page-9-1) model fits are already based on a re-scaling of the x (concentration) axis, it is important to pass an appropriate xform argument to ensure these are back transformed before the the geometric mean calculation is applied.

#### Value

The geometric mean of the endpoints estimate values of the [bayesnecfit](#page-10-1) or [bayesmanecfit](#page-9-1) model fits contained in x. See Details.

#### See Also

[bnec](#page-14-1)

#### Examples

```
## Not run:
library(brms)
library(bayesnec)
data(manec_example)
data(nec4param)
ecx4param <- pull_out(manec_example, model = "ecx4param")
average_endpoints(list("nec" = ecx4param, "ecx" = nec4param), ecx_val = 50)
## End(Not run)
```
bayesmanecfit-class *Class* bayesmanecfit *of models fitted with the* brms *package*

#### <span id="page-9-1"></span>Description

Multiple models fitted with the [bayesnec](#page-2-1) package are represented as a bayesmanecfit object, which contains the original [brmsfit](#page-0-0) fitted objects, names of non-linear models that were fitted, model averaging WAIC stats, sample size, mean posterior NEC values, mean model averaged predictions on the data scale, model averaged residuals, full posterior distribution of predicated values, and summary statistics of NEC statistics.

#### Details

See methods(class = "bayesmanecfit") for an overview of available methods.

#### **Slots**

mod\_fits A [list](#page-0-0) of fitted model outputs of class prebayesnecfit for each of the fitted models. success\_models A [character](#page-0-0) vector indicating the name of the successfully fitted models.

mod\_stats A [data.frame](#page-0-0) of model fit statistics.

sample\_size The size of the posterior sample. information on the priors used in the model.

w\_nec\_posterior The model-weighted posterior estimate of the NEC.

w\_predicted\_y The model-weighted predicted values for the observed data.

w\_residuals Model-weighted residual values (i.e. observed - w\_predicted\_y).

- w\_pred\_vals A [list](#page-0-0) containing model-weighted posterior predicted values based on the supplied precision and x\_range.
- w\_nec The summary stats (median and 95% credibility intervals) of w\_nec\_posterior.

#### See Also

[bayesnec](#page-2-1), [bnec](#page-14-1), [bayesnecfit](#page-10-1)

<span id="page-9-0"></span>

<span id="page-10-0"></span>bayesnecfit-class *Class* bayesnecfit *of models fitted with the* brms *package*

### <span id="page-10-1"></span>Description

Models fitted with the [bayesnec](#page-2-1) package are represented as a bayesnecfit object, which contain the original [brmsfit](#page-0-0) fitted object, list of initialisation values used, the validated [bayesnecformula](#page-11-1), name of non-linear model that was fitted, posterior predictions, posterior parameter estimates and a series of other statistics.

#### Details

See methods(class = "bayesnecfit") for an overview of available methods.

#### **Slots**

fit The fitted Bayesian model of class [brmsfit](#page-0-0).

model A [character](#page-0-0) string indicating the name of the fitted model.

inits A [list](#page-0-0) containing the initialisation values for to fit the model.

bayesnecformula An object of class [bayesnecformula](#page-11-1) and [formula](#page-0-0).

pred\_vals A [list](#page-0-0) containing a [data.frame](#page-0-0) of summary posterior predicted values and a vector containing based on the supplied precision and x\_range.

top The estimate for parameter "top" in the fitted model.

beta The estimate for parameter "beta" in the fitted model.

nec The estimated NEC.

f The estimate for parameter "f" in the fitted model, NA if absent for the fitted model type.

bot The estimate for parameter "bot" in the fitted model, NA if absent for the fitted model type.

d The estimate for parameter "d" in the fitted model, NA if absent for the fitted model type.

slope The estimate for parameter "slope" in the fitted model, NA if absent for the fitted model type.

ec50 The estimate for parameter "ec50" in the fitted model, NA if absent for the fitted model type. dispersion An estimate of dispersion.

predicted\_y The predicted values for the observed data.

residuals Residual values of the observed data from the fitted model.

nec\_posterior A full posterior estimate of the NEC.

#### See Also

[bayesnec](#page-2-1), [bnec](#page-14-1), [bayesmanecfit](#page-9-1), [bayesnecformula](#page-11-1)

<span id="page-11-1"></span><span id="page-11-0"></span>

Set up a model formula for use in the [bayesnec](#page-2-1) package allowing to define linear and non-linear (potentially multilevel) concentration-response models.

#### Usage

bayesnecformula(formula, ...)

#### Arguments

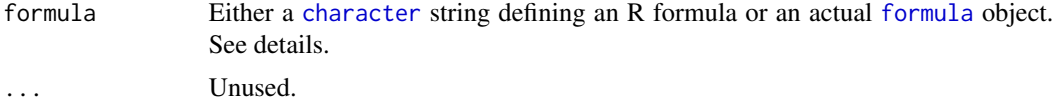

#### Details

See methods(class = "bayesnecformula") for an overview of available methods.

#### General formula syntax

The formula argument accepts formulas of the following syntax:

response | aterms  $\sim$  crf(x, model) + glterms

#### The population-level term: crf

[bayesnec](#page-2-1) uses a special internal term called crf which sets the concentration-response equation to be evaluated based on some x predictor. The equation itself is defined by the argument "model": a [character](#page-0-0) vector containing a specific model, a concatenation of specific models, or a single string defining a particular group of models (or group of equations, see [models](#page-40-1)). Internally this argument is substituted by an actual [brmsformula](#page-0-0) which is then passed onto [brm](#page-0-0) for model fitting.

#### Group-level terms: glterms

The user has three options to define group-level effects in a [bayesnecformula](#page-11-1): 1) a general "offset" group-level effect defined by the term ogl (as in e.g. ogl(group\_variable)). This adds an additional population-level parameter ogl to the model defined by crf, analogously to what an intercept-only group-level effect would be in a classic linear model. 2) a group-level effect applied to all parameters in a model at once. This is done by the special term pgl, (as in e.g. pgl(group\_variable)) which comes in handy so the user does not need to know the internal syntax and name of each parameter in the model. 3) a more classic approach where the user can specify which specific parameters — NB: that requires prior knowledge on the model structure and parameter names — to vary according to a grouping variable (as in e.g. (bot | group\_variable)). [bayesnecformula](#page-11-1) will ignore this term should the parameter not exist in the specified model or model suite. For example, the parameter bot exists in model "nec4param" but not in "nec3param", so if the user specifies model = "nec" in crf, the term (bot  $|$  group\_variable) will be dropped in models where that parameter does not exist.

#### <span id="page-12-0"></span>Further brms terms (largely untested)

Currently [bayesnecformula](#page-11-1) is quite agnostic about additional terms that are valid for a [brmsformula](#page-0-0). These are aterms and pterms (see [?brmsformula](#page-0-0)). The only capability that [bayesnecformula](#page-11-1) does not allow is the addition of pterms outside of the term crf. Although pterms can be passed to predictor x within crf, we strongly discourage the user because those functionalities have not been tested yet. If this is extremely important to your research, please raise an issue on GitHub and we will consider. Currently, the only two aterms that have validated behaviour are:

1. trials() which is essential in binomially-distributed data, e.g. y | trials(trials\_variable), and 2) weights, e.g.  $y \mid weights(weights\_variable), following \text{ brms} formula syntax.$ Please note that brms does not implement design weights as in other standard base function. From their help page, **brms** "takes the weights literally, which means that an observation with weight 2 receives 2 times more weight than an observation with weight 1. It also means that using a weight of 2 is equivalent to adding the corresponding observation twice to the data frame." Other aterms might be added, though we cannot attest to their functionality within [bayesnec](#page-2-1), i.e. checks will be done outside via [brm](#page-0-0).

 $NB:$  aterms other than  $trials()$  and weights() are currently omitted from model. frame output. If you need other aterms as part of that output please raise an issue on our GitHub page.

Validation of formula Please note that the function only checks for the input nature of the formula argument and adds a new class. This function **does not** perform any validation on the model nor checks on its adequacy to work with other functions in the package. For that please refer to the function [check\\_formula](#page-21-1) which requires the dataset associated with the formula.

#### Value

An object of class [bayesnecformula](#page-11-1) and [formula](#page-0-0).

#### See Also

[check\\_formula](#page-21-1), [model.frame](#page-0-0), [models](#page-40-1), [show\\_params](#page-55-1), [make\\_brmsformula](#page-36-1)

#### Examples

```
library(bayesnec)
```

```
bayesnecformula(y \sim \text{crf}(x, \text{ "nec3param"))}# or use shot alias bnf
bayesnecformula(y \sim crf(x, "nec3param")) == bnf(y \sim crf(x, "nec3param"))
bnf(y \mid trials(tr) \sim crf(sqrt(x), 'nec3param'))bnf(y \mid trials(tr) \sim crf(x, "nec3param") + ogl(group_1) + pgl(group_2))\text{bnf}(y \mid \text{trials}(tr) \sim \text{crf}(x, \text{ "nec3param")} + (\text{nec} + \text{top} \mid \text{group\_1}))
```

```
# complex transformations are not advisable because
# they are passed directly to Stan via brms
# and are likely to fail -- transform your variable beforehand!
try(bnf(y \mid trials(tr) \sim crf(scale(x, scale = TRUE), "nec3param"))
```
<span id="page-13-0"></span>beta\_binomial2 *Custom beta-binomial family*

### Description

Custom beta-binomial family

#### Format

An object of class [customfamily](#page-0-0)

beta\_binomial2\_lpmf *beta\_binomial2\_lpmf*

### Description

Beta-binomial wrapper LPMF

### Usage

beta\_binomial2\_lpmf(y, mu, phi, trials)

### Arguments

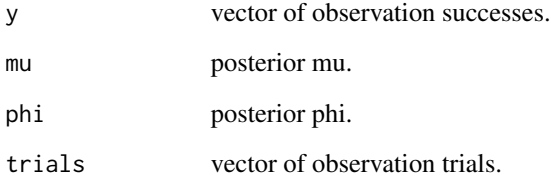

### Value

A [numeric](#page-0-0) value or vector containing the probability density of the beta binomial distribution

<span id="page-14-0"></span>beta\_binomial2\_rng *beta\_binomial2\_rng*

#### Description

Beta-binomial wrapper RNG

### Usage

beta\_binomial2\_rng(mu, phi, trials)

#### Arguments

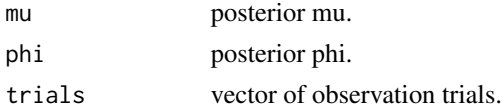

### Value

A [numeric](#page-0-0) value or vector containing random values of the beta binomial distribution

<span id="page-14-1"></span>bnec *bnec*

### Description

Fits a variety of NEC models using Bayesian analysis and provides a model averaged predictions based on WAIC model weights

### Usage

```
bnec(
  formula,
  data,
  x_range = NA,
 precision = 1000,
  sig_val = 0.01,loo_controls,
  x_var = NULL,y_{\text{v}}var = NULL,
  trials_var = NULL,
 model = NULL,random = NULL,
  random_vars = NULL,
  ...
)
```
#### <span id="page-15-0"></span>Arguments

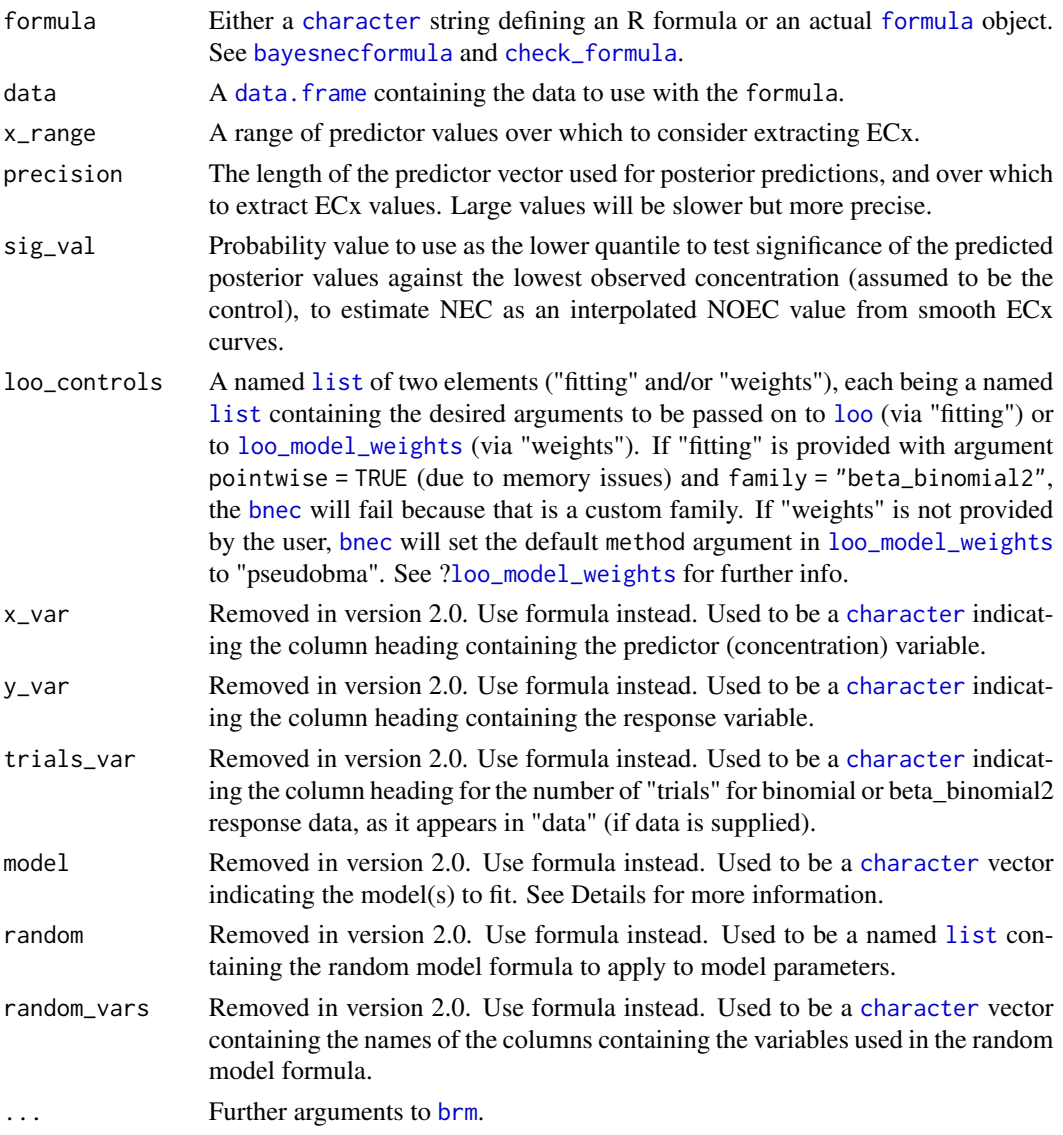

#### Details

#### **Overview**

[bnec](#page-14-1) serves as a wrapper for (currently) 23 (mostly) non-linear equations that are classically applied to concentration(dose)-response problems. The primary goal of these equations is to provide the user with estimates of No-Effect-Concentration (*NEC*), No-Significant-Effect-Concentration (*NSEC*), and Effect-Concentration (of specified percentage 'x', *ECx*) thresholds. These in turn are fitted through the [brm](#page-0-0) function from package brms and therefore further arguments to [brm](#page-0-0) are allowed. In the absence of those arguments, [bnec](#page-14-1) makes its best attempt to calculate distribution family, priors and initialisation values for the user based on the characteristics of the data. Moreover, in the absence of user-specified values, [bnec](#page-14-1) sets the number of iterations to 1e4 and warmup <span id="page-16-0"></span>period to floor (iterations / 5)  $*$  4. The chosen models can be extended by the addition of **brms** special "aterms" as well as group-level effects. See [?bayesnecformula](#page-11-1) for details.

#### The available models/equations/formulas

The available equations (or models) can be found via the [models](#page-40-1) function. Since version 2.0, [bnec](#page-14-1) requires a specific formula structure which is fully explained in the help file of [bayesnecformula](#page-11-1). This formula incorporates the information regarding the chosen model(s). If one single model is specified, [bnec](#page-14-1) will return an object of class [bayesnecfit](#page-10-1); otherwise if model is either a concatenation of multiple models and/or a string indicating a family of models, [bnec](#page-14-1) will return an object of class [bayesmanecfit](#page-9-1), providing they were successfully fitted. The major difference being that the output of the latter includes Bayesian model averaging statistics. These classes come with multiple associated methods such as [plot](#page-0-0), [autoplot](#page-0-0), [summary](#page-0-0), [print](#page-0-0), [model.frame](#page-0-0) and [formula](#page-0-0).

model may also be one of "all", meaning all of the available models will be fit; "ecx" meaning only models excluding a specific NEC step parameter will be fit; "nec" meaning only models with a specific NEC step parameter will be fit; "bot\_free" meaning only models without a "bot" parameter (without a bottom plateau) will be fit; "zero\_bounded" are models that are bounded to be zero; or "decline" excludes all hormesis models, i.e., only allows a strict decline in response across the whole predictor range. Notice that if one of these group strings is provided together with a user-specified named list for the [brm](#page-0-0)'s argument prior, the list names need to contain the actual model names, and not the group string , e.g. if model = "ecx" and prior = my\_priors then names(my\_priors) must contain models("ecx"). To check available models and associated parameters for each group, use the function [models](#page-40-1) or to check the parameters of a specific model use the function [show\\_params](#page-55-1).

All models provide an estimate for NEC. For model types with "nec" as a prefix, NEC is directly estimated as parameter "nec" in the model. Models with "ecx" as a prefix are continuous curve models, typically used for extracting ECx values from concentration response data. In this instance the NEC value is defined as the concentration at which there is a user supplied (see argument sig\_val) percentage certainty (based on the Bayesian posterior estimate) that the response falls below the estimated value of the upper asymptote (top) of the response (i.e. the response value is significantly lower than that expected in the case of no exposure). The default value for sig\_val is 0.01, which corresponds to an alpha value of 0.01 for a one-sided test of significance.

#### Further argument to [brm](#page-0-0)

If not supplied via the [brm](#page-0-0) argument family, the appropriate distribution will be guessed based on the characteristics of the input data. Guesses include: "bernoulli" / bernoulli / bernoulli(), "Beta" / Beta / Beta(), "binomial" / binomial / binomial(), "beta\_binomial2" / beta\_binomial2, "Gamma" / Gamma / Gamma(), "gaussian" / gaussian / gaussian(), "negbinomial" / negbinomial / negbinomial(), or "poisson" / poisson / poisson(). Note, however, that "negbinomial" and "betabinomimal2" require knowledge on whether the data is over-dispersed. As explained below in the Return section, the user can extract the dispersion parameter from a [bnec](#page-14-1) call, and if they so wish, can refit the model using the "negbinomial" family.

Other families can be considered as required, please raise an [issue](https://github.com/open-AIMS/bayesnec/issues) on the GitHub development site if your required family is not currently available.

As a default, [bnec](#page-14-1) sets the [brm](#page-0-0) argument sample\_prior to "yes" in order to sample draws from the priors in addition to the posterior distributions. Among others, these samples can be used to calculate Bayes factors for point hypotheses via [hypothesis](#page-0-0).

Model averaging is achieved through a weighted sample of each fitted models posterior predictions, with weights derived using functions [loo](#page-0-0) and [loo\\_model\\_weights](#page-0-0) from **brms**. Argument to both these functions can be passed via the loo\_controls argument. Individual model fits can be pulled out for examination using function [pull\\_out](#page-52-1).

#### Additional technical notes

As some concentration-response data will use zero concentration which can cause numerical estimation issues, a small offset is added (1 / 10th of the next lowest value) to zero values of concentration where  $x$ <sub>-var</sub> are distributed on a continuous scale from 0 to infinity, or are bounded to 0, or 1.

#### NAs are thrown away

Stan's default behaviour is to fail when the input data contains NAs. For that reason **brms** excludes any NAs from input data prior to fitting, and does not allow them back in as is the case with e.g. stats::lm and na.action = exclude. So we advise that you exclude any NAs in your data prior to fitting because if you so wish that should facilitate merging predictions back onto your original dataset.

#### Value

If argument model is a single string, then an object of class [bayesnecfit](#page-10-1); if many strings or a set, an object of class [bayesmanecfit](#page-9-1).

#### See Also

[bayesnecformula](#page-11-1), [check\\_formula](#page-21-1), [models](#page-40-1), [show\\_params](#page-55-1)

#### Examples

```
## Not run:
library(bayesnec)
data(nec_data)
# A single model
exp_a \leq b \cdot \text{prec}(y \leq \text{crf}(x, \text{model} = "nec4param"), data = nec_data, chains = 2)# Two models model
exmp_b <- bnec(y ~ crf(x, model = c("nec4param", "ecx4param")),
                 data = nec_data, chains = 2)## End(Not run)
```
bnecfit-class *Class* bnecfit *of models fitted with function* [bnec](#page-14-1)

#### <span id="page-17-1"></span>**Description**

This is a wrapper class which will be attached to both [bayesnecfit](#page-10-1) and [bayesmanecfit](#page-9-1) classes. Useful for methods which might need to take either class as an input simultaneously.

#### Details

See methods(class = "bnecfit") for an overview of available methods.

<span id="page-17-0"></span>

#### <span id="page-18-0"></span>c.bnecfit  $\qquad \qquad$  19

### See Also

[bayesnec](#page-2-1), [bnec](#page-14-1), [bayesnecfit](#page-10-1), [bayesmanecfit](#page-9-1)

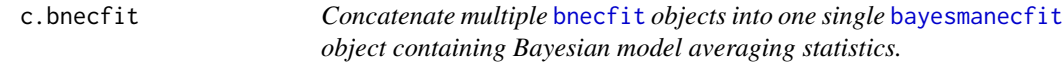

### Description

Concatenate multiple [bnecfit](#page-17-1) objects into one single [bayesmanecfit](#page-9-1) object containing Bayesian model averaging statistics.

#### Usage

## S3 method for class 'bnecfit'  $c(x, \ldots)$ 

### Arguments

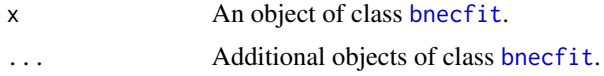

#### Value

An object of class [bayesmanecfit](#page-9-1).

check\_chains *check\_chains*

### Description

Plots HMC chains for a [bayesnecfit](#page-10-1) or [bayesmanecfit](#page-9-1) model fit as returned by [bnec](#page-14-1).

#### Usage

```
check_chains(x, ...)
```
### Arguments

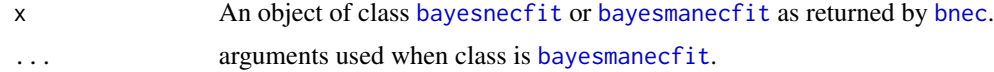

#### Value

No return value, generates a plot or writes a pdf to file.

### Examples

```
library(bayesnec)
data(manec_example)
```
# print to device check\_chains(manec\_example)

check\_chains.bayesmanecfit

*check\_chains.bayesmanecfit*

### Description

Plots HMC chains for a [bayesnecfit](#page-10-1) model fit as returned by [bnec](#page-14-1).

#### Usage

```
## S3 method for class 'bayesmanecfit'
check_{chains}(x, ..., filename = NA)
```
#### Arguments

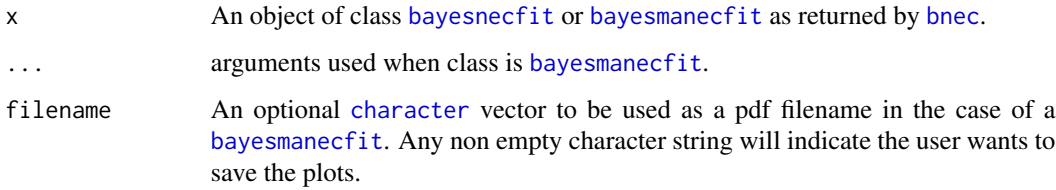

#### Value

No return value, generates a plot or writes a pdf to file.

### Examples

```
library(bayesnec)
data(manec_example)
```
# print to device check\_chains(manec\_example)

<span id="page-19-0"></span>

<span id="page-20-0"></span>check\_chains.bayesnecfit

*check\_chains.bayesnecfit*

### Description

Plots HMC chains for a [bayesnecfit](#page-10-1) model fit as returned by [bnec](#page-14-1).

### Usage

```
## S3 method for class 'bayesnecfit'
check_chains(x, ...)
```
### Arguments

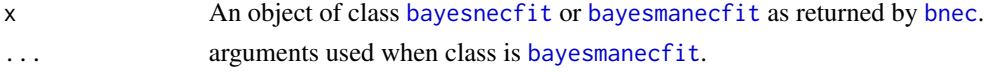

#### Value

No return value, generates a plot or writes a pdf to file.

#### Examples

```
library(bayesnec)
data(manec_example)
```
# print to device check\_chains(manec\_example)

check\_chains.default *check\_chains.default*

#### Description

Plots HMC chains for a [bayesnecfit](#page-10-1) or [bayesmanecfit](#page-9-1) model fit as returned by [bnec](#page-14-1).

#### Usage

```
## Default S3 method:
check_chains(x, ...)
```
### Arguments

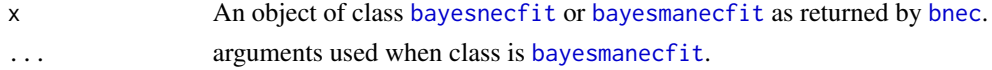

No return value, generates a plot or writes a pdf to file.

#### Examples

```
library(bayesnec)
data(manec_example)
```
# print to device check\_chains(manec\_example)

<span id="page-21-1"></span>check\_formula *Check if input model formula is appropriate to use with* [bayesnec](#page-2-1)

#### Description

Perform a series of checks to ensure that the input formula is valid for usage within [bayesnec](#page-2-1).

#### Usage

check\_formula(formula, data, run\_par\_checks = FALSE)

### Arguments

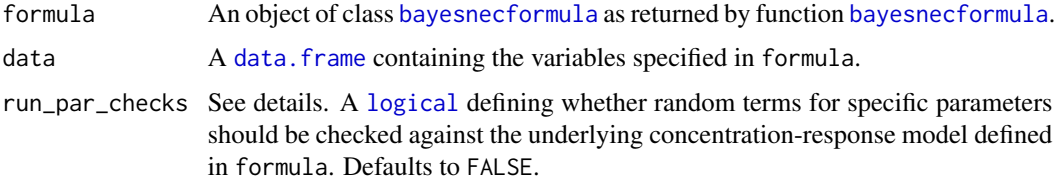

#### Details

This function allows the user to make sure that the input formula will allow for a successful model fit with the function [bnec](#page-14-1). Should all checks pass, the function returns the original formula. Otherwise it will fail and requires that the user fixes it until they're able to use it with [bnec](#page-14-1).

The argument run\_par\_checks is irrelevant for most usages of this package because it only applies if three conditions are met: 1) the user has specified a group-level effect; 2) the group-level effects is parameter specific (e.g. (par | group\_variable) rather than pgl/ogl(group\_variable)); and 3) The user is keen to learn if the specified parameter is found in the specified model (via argument model in the crf term – see details in ?bayesnecformula).

NB: aterms other than trials() and weights() are currently omitted from model. frame output. If you need other aterms as part of that output please raise an issue on our GitHub page. See details about aterms in ?bayesnecformula.

<span id="page-21-0"></span>

### <span id="page-22-0"></span>check\_priors 23

### Value

A validated object of class [bayesnecformula](#page-11-1) and [formula](#page-0-0).

#### See Also

[bnec](#page-14-1), [bayesnecformula](#page-11-1)

#### Examples

```
library(bayesnec)
nec3param <- function(beta, nec, top, x) {
  top * exp(-exp(beta) * (x - nec) *
    ifelse(x - nec < 0, 0, 1))}
data <- data.frame(x = seq(1, 20, length.out = 10), tr = 100, wght = c(1, 2),
                   group_1 = sample(c("a", "b"), 10, replace = TRUE),group_2 = sample(c("c", "d"), 10, replace = TRUE))data$y <- nec3param(beta = -0.2, nec = 4, top = 100, data$x)
# returns error
# > f_1 <- y ~ crf(x, "nec3param") + z
# regular formula not allowed, wrap it with function bnf
# > check_formula(f_1, data)
# population-level covariates are not allowed
# > check_formula(bnf(f_1), data)
# expect a series of messages for because not all
# nec models have the "bot" parameter
f_2 \leftarrow y | trials(tr) ~ crf(x, "nec") + (nec + bot | group_1)
check_formula(bnf(f_2), data, run_par_checks = TRUE)
# runs fine
f_3 \leftarrow "y | trials(tr) ~ crf(sqrt(x), \"nec3param\")"
check_formula(bnf(f_3), data)
f_4 \leftarrow y | trials(tr) ~ crf(x, "nec3param") + ogl(group_1) + pgl(group_2)
inherits(check_formula(bnf(f_4), data), "bayesnecformula")
```
check\_priors *Plots the prior and posterior parameter probability densities from an object of class* [bayesnecfit](#page-10-1) *or* [bayesmanecfit](#page-9-1)*.*

#### Description

Plots the prior and posterior parameter probability densities from an object of class [bayesnecfit](#page-10-1) or [bayesmanecfit](#page-9-1).

### <span id="page-23-0"></span>Usage

```
check_priors(object, filename = NA)
```
### Arguments

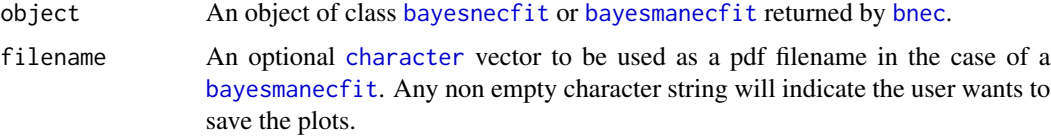

### Value

A plot of the prior and posterior parameter probability densities.

#### See Also

[bnec](#page-14-1)

### Examples

```
library(bayesnec)
data(manec_example)
check_priors(manec_example)
```
compare\_endpoints *compare\_endpoints*

### Description

Extracts posterior predicted values from a list of class [bayesnecfit](#page-10-1) or [bayesmanecfit](#page-9-1) model fits and compares these via bootstrap re sampling.

### Usage

```
compare_endpoints(
  x,
  comparison = "nec",
  ex\_val = 10,
  type = "absolute",
 hormesis_def = "control",
  sig_val = 0.01,precision,
  x_range = NA
\mathcal{E}
```
### <span id="page-24-0"></span>Arguments

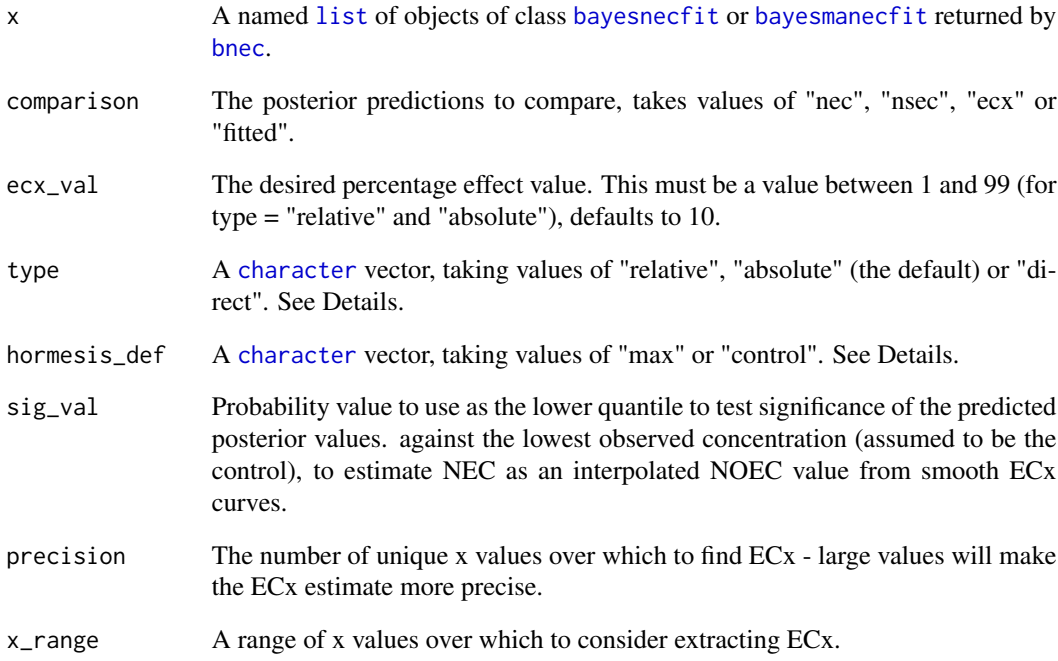

### Value

A named [list](#page-0-0) containing bootstrapped differences in posterior predictions of the [bayesnecfit](#page-10-1) or [bayesmanecfit](#page-9-1) model fits contained in x. See Details.

### See Also

[bnec](#page-14-1)

### Examples

```
## Not run:
library(bayesnec)
data(manec_example)
nec4param <- pull_out(manec_example, model = "nec4param")
ecx4param <- pull_out(manec_example, model = "ecx4param")
compare_endpoints(list("nec" = ecx4param, "ecx" = nec4param), ecx_val = 50)
```
## End(Not run)

<span id="page-25-0"></span>compare\_fitted *compare\_fitted*

### Description

Extracts posterior predicted values from a list of class [bayesnecfit](#page-10-1) or [bayesmanecfit](#page-9-1) model fits and compares these across a vector of fitted values.

#### Usage

```
compare_fitted(x, precision = 50, x_range = NA)
```
#### Arguments

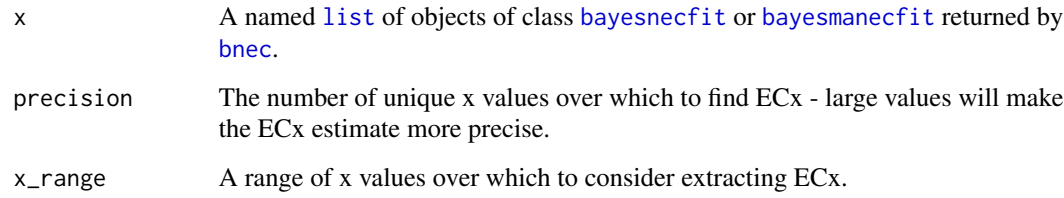

#### Value

A named [list](#page-0-0) containing bootstrapped differences in posterior predictions of the [bayesnecfit](#page-10-1) or [bayesmanecfit](#page-9-1) model fits contained in x. See Details.

#### See Also

[bnec](#page-14-1)

### Examples

```
## Not run:
library(bayesnec)
data(manec_example)
nec4param <- pull_out(manec_example, model = "nec4param")
ecx4param <- pull_out(manec_example, model = "ecx4param")
compare_fitted(list("nec" = ecx4param, "ecx" = nec4param))
```
## End(Not run)

<span id="page-26-0"></span>Extracts posterior predicted values from a list of class [bayesnecfit](#page-10-1) or [bayesmanecfit](#page-9-1) model fits and compares these via bootstrap re sampling.

#### Usage

```
compare_posterior(
  x,
  comparison = "nec",
 ecx_val = 10,
  type = "absolute",
  hormesis_def = "control",
  sig_val = 0.01,precision,
  x_range = NA
)
```
### Arguments

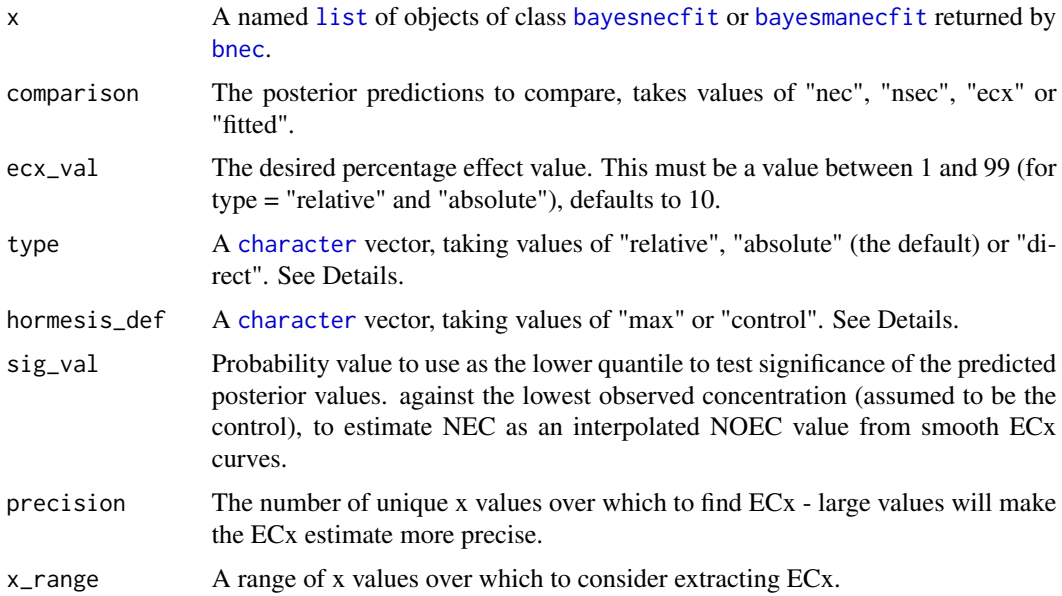

#### Value

A named [list](#page-0-0) containing bootstrapped differences in posterior predictions of the [bayesnecfit](#page-10-1) or [bayesnecfit](#page-10-1) model fits contained in x. See Details.

#### See Also

[bnec](#page-14-1)

### Examples

```
## Not run:
library(bayesnec)
data(manec_example)
nec4param <- pull_out(manec_example, model = "nec4param")
ecx4param <- pull_out(manec_example, model = "ecx4param")
compare_posterior(list("nec" = ecx4param, "ecx" = nec4param), ecx_val = 50)
```
## End(Not run)

dispersion *Posterior dispersion*

#### Description

Calculates posterior dispersion metric

#### Usage

```
dispersion(model, summary = FALSE, seed = 10)
```
#### Arguments

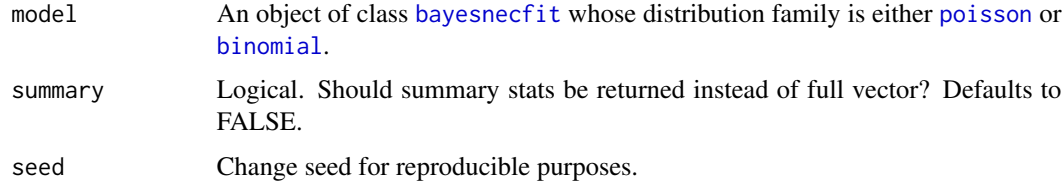

#### Details

This function calculates a dispersion metric which takes the ratio between the observed relative to simulated Pearson residuals sums of squares.

### Value

A [numeric](#page-0-0) vector. If summary is FALSE, an n-long vector containing the dispersion metric, where n is the number of post warm-up posterior draws from the [brmsfit](#page-0-0) object. If TRUE, then a [data.frame](#page-0-0) containing the summary stats (mean, median, 95% highest density intervals) of the dispersion metric.

<span id="page-27-0"></span>

#### References

Zuur, A. F., Hilbe, J. M., & Ieno, E. N. (2013). A Beginner's Guide to GLM and GLMM with R: A Frequentist and Bayesian Perspective for Ecologists. Highland Statistics Limited.

#### Examples

```
library(bayesnec)
data(nec_data)
nec_data$y <- as.integer(round(nec_data$y * 100))
nec4param \leq bnec(y \sim crf(x, "nec4param"), data = nec_data, chains = 2)
dispersion(nec4param, summary = TRUE)
```
<span id="page-28-1"></span>ecx *Extracts the predicted ECx value as desired from an object of class* [bayesnecfit](#page-10-1) *or* [bayesnecfit](#page-10-1)*.*

### Description

Extracts the predicted ECx value as desired from an object of class [bayesnecfit](#page-10-1) or [bayesnecfit](#page-10-1).

#### Usage

```
ecx(
  object,
  ex\_val = 10,
 precision = 1000,
 posterior = FALSE,
  type = "absolute",
  hormesis_def = "control",
  x_range = NA,
  xform = NA,
  prob_vals = c(0.5, 0.025, 0.975)
)
```
### Arguments

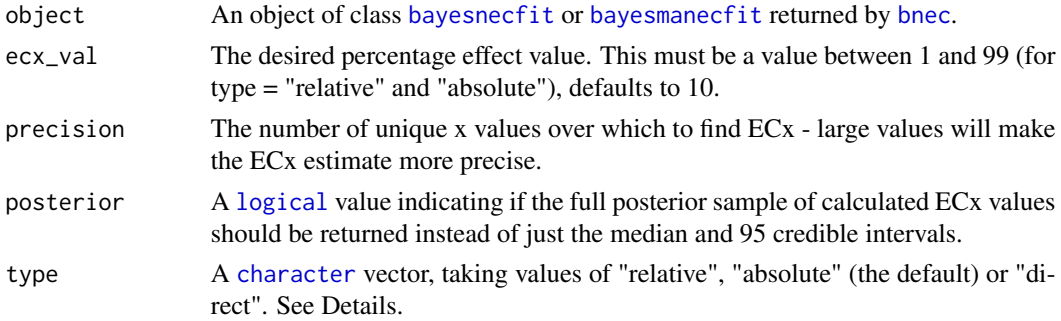

<span id="page-28-0"></span> $e$ cx 29

<span id="page-29-0"></span>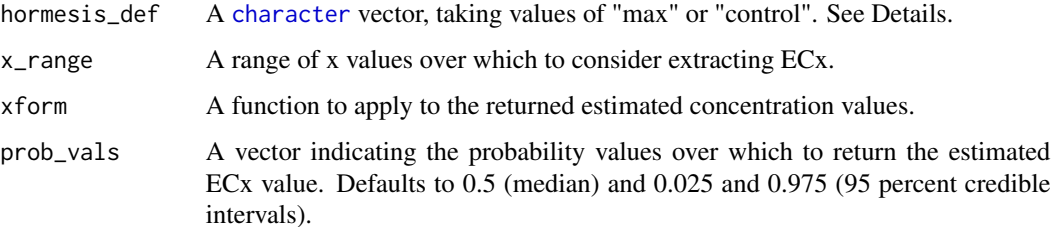

#### Details

type "relative" is calculated as the percentage decrease from the maximum predicted value of the response (top) to the minimum predicted value of the response. Type "absolute" (the default) is calculated as the percentage decrease from the maximum value of the response (top) to 0 (or bot for a 4 parameter model fit). Type "direct" provides a direct estimate of the x value for a given y. Note that for the current version, ECx for an "nechorme" (NEC Hormesis) model is estimated at a percent decline from the control. For hormesis\_def, if "max", then ECx values are calculated as a decline from the maximum estimates (i.e. the peak at NEC); if "control", then ECx values are calculated relative to the control, which is assumed to be the lowest observed concentration.

#### Value

A vector containing the estimated ECx value, including upper and lower 95% credible interval bounds.

#### See Also

[bnec](#page-14-1)

#### Examples

```
library(brms)
library(bayesnec)
data(manec_example)
ecx(manec_example, ecx_val = 50)
ecx(manec_example)
```
<span id="page-29-1"></span>expand\_manec *Extracts a range of statistics from a list of* [prebayesnecfit](#page-49-1) *objects.*

#### Description

Extracts a range of statistics from a list of [prebayesnecfit](#page-49-1) objects.

<span id="page-30-0"></span>expand\_nec 31

### Usage

```
expand_manec(
 object,
 formula,
 x_range = NA,
 precision = 1000,
 sig_val = 0.01,loo_controls
)
```
### Arguments

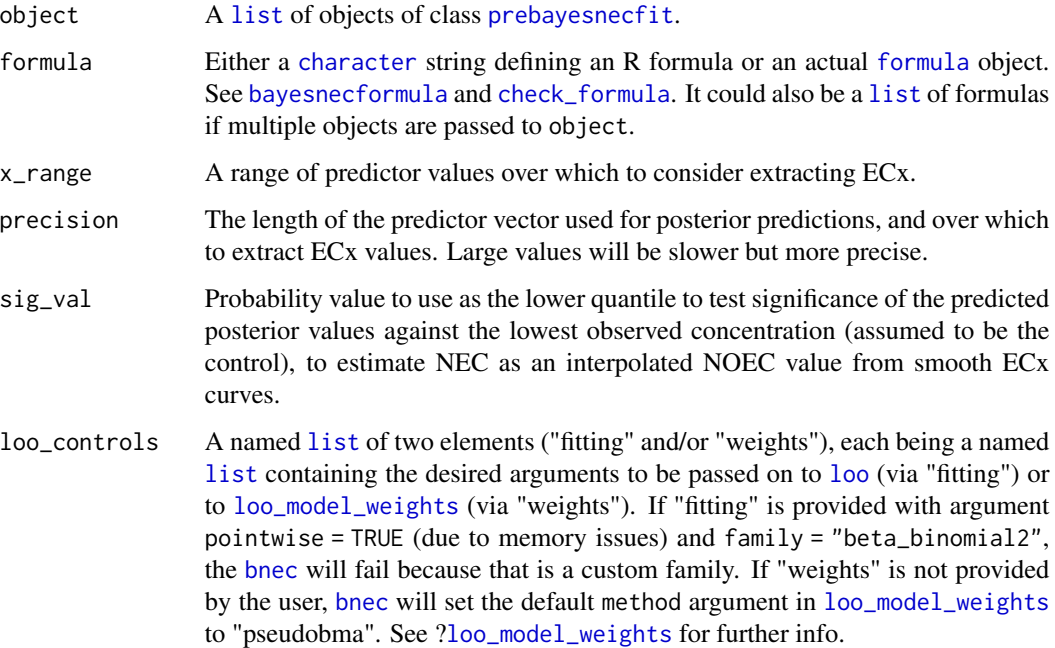

### Value

A [list](#page-0-0) of model statistical output derived from the input model list.

<span id="page-30-1"></span>expand\_nec *Extracts a range of statistics from a* [prebayesnecfit](#page-49-1) *object.*

### Description

Extracts a range of statistics from a [prebayesnecfit](#page-49-1) object.

### Usage

```
expand_nec(
  object,
  formula,
  x_range = NA,
  precision = 1000,
  sig_val = 0.01,loo_controls,
  ...
\mathcal{L}
```
### Arguments

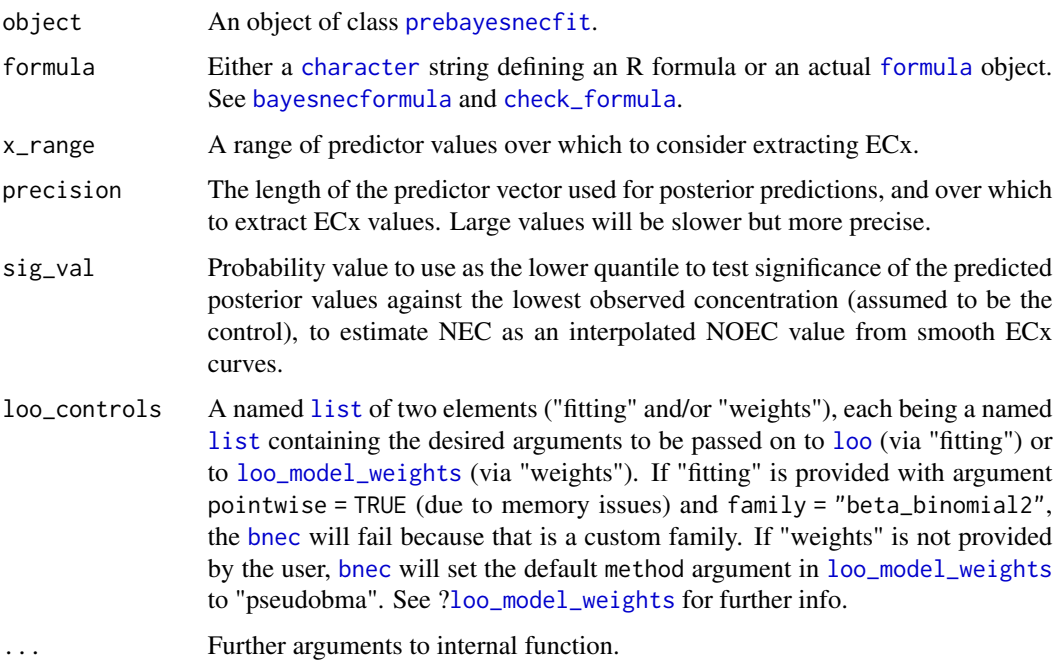

### Value

A [list](#page-0-0) of model statistical output derived from the input model object.

formula.bayesmanecfit *formula.bayesmanecfit*

### Description

formula.bayesmanecfit

<span id="page-31-0"></span>

### <span id="page-32-0"></span>formula.bayesnecfit 33

### Usage

```
## S3 method for class 'bayesmanecfit'
formula(x, ..., model)
```
### Arguments

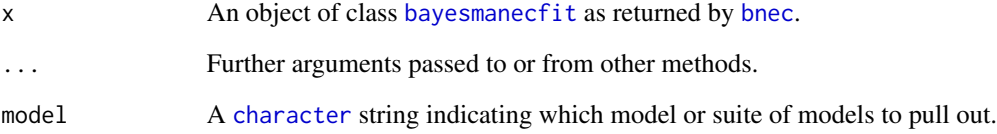

### Value

An object of class [formula](#page-0-0).

formula.bayesnecfit *formula.bayesnecfit*

### Description

formula.bayesnecfit

### Usage

```
## S3 method for class 'bayesnecfit'
formula(x, ...)
```
### Arguments

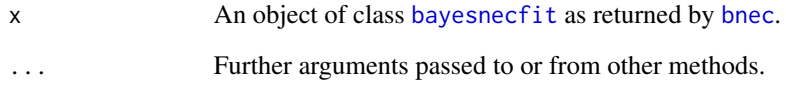

### Value

An object of class [formula](#page-0-0).

<span id="page-33-1"></span><span id="page-33-0"></span>

Creates the data.frame for plotting with [autoplot](#page-0-0).

### Usage

```
ggbnec_data(
  x,
 add_nec = TRUE,
 add\_ecx = FALSE,force_x = FALSE,xform = NA,
  ...
)
```
### Arguments

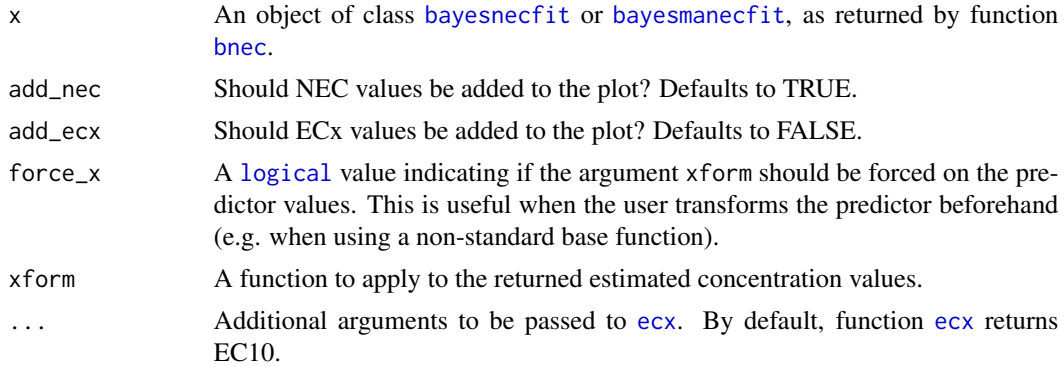

### Value

A [data.frame](#page-0-0).

### Examples

```
library(bayesnec)
options(mc.cores = 2)
data(manec_example)
ggbnec_data(manec_example)
ggbnec_data(manec_example, add_ecx = TRUE, ecx_val = 50)
```
<span id="page-34-0"></span>

Herbicide phytotoxicity dataset from Jones & Kerswell (2003).

#### Format

An object of class data.frame with 580 rows and 3 columns.

#### Details

The response data (Fv/Fm) Chlorophyll fluorescence measurements of symbiotic dinoflagellates still in the host tissue of the coral (in hospite or in vivo) were measured using a DIVING-PAM chlorophyll fluorometer (Walz) on vertical planes of tissue 2 to 3 cm above the base of the corals, using either a 6 mm (Acropora formosa) or 2 mm (Seriatopora hystrix) fibre-optic probe. Parameters measured were the maximum potential quantum yield (Fv/Fm).

Additional information on each of the herbicides included is available from the original publication Jones & Kerswell (2003).

The columns are as follows:

herbicide The herbicide (chr).

concentration The treatment concentration in  $\mu$ g / L (dbl).

fvfm Maximum effective quantum yield (dbl).

### **References**

Jones RJ, Kerswell AP (2003) Phytotoxicity of Photosystem II (PSII) herbicides to coral. Marine Ecology Progress Series, 261: 149-159. doi: 10.3354/meps261149.

#### Examples

head(herbicide)

<span id="page-35-0"></span>

Checks if argument is a manecsummary object

### Usage

is\_manecsummary(x)

### Arguments

x An R object

### Value

A [logical](#page-0-0)

is\_necsummary *Checks if argument is a* necsummary *object*

### Description

Checks if argument is a necsummary object

### Usage

is\_necsummary(x)

### Arguments

x An R object

<span id="page-36-0"></span>log\_lik\_beta\_binomial2

*log\_lik\_beta\_binomial2*

#### Description

Beta-binomial wrapper LL

#### Usage

log\_lik\_beta\_binomial2(i, prep)

#### Arguments

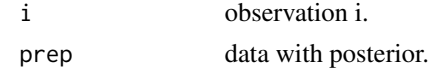

### Value

Log likelihood of the beta binomial distribution

<span id="page-36-1"></span>make\_brmsformula *Expose the final* [brmsformula](#page-0-0)

### Description

Checks the input formula according to [bayesnec](#page-2-1) requirements and expose the final [brmsformula](#page-0-0) which is to be fitted via package brms.

#### Usage

make\_brmsformula(formula, data)

#### Arguments

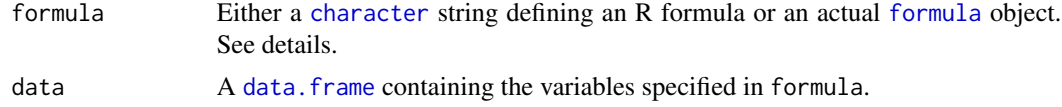

### Value

A named [list](#page-0-0), with each element containing the final [brmsformula](#page-0-0) to be passed to [brm](#page-0-0).

### See Also

[bayesnecformula](#page-11-1), [check\\_formula](#page-21-1)

#### Examples

```
library(bayesnec)
nec3param <- function(beta, nec, top, x) {
  top * exp(-exp(beta) * (x - nec) *ifelse(x - nec < 0, 0, 1))}
data <- data.frame(x = seq(1, 20, length.out = 10), tr = 100, wght = c(1, 2),
                    group_1 = sample(c("a", "b"), 10, replace = TRUE),group_2 = sample(c("c", "d"), 10, replace = TRUE))data$y <- nec3param(beta = -0.2, nec = 4, top = 100, data$x)
# make one single model
f_1 <- "y | trials(tr) ~ crf(sqrt(x), \ \text{``nec3param''''})make_brmsformula(f_1, data)
# make an entire class of models
f_2 \leftarrow y \sim \text{crf}(x, "ecx") + \text{ogl}(group_1) + \text{pgl}(group_2)make_brmsformula(f_2, data)
```
manecsummary-class *Class* manecsummary *of models fitted with the* brms *package*

#### <span id="page-37-1"></span>Description

Multiple models fitted with the [bayesnec](#page-2-1) package are summarised as a manecsummary object, which contains the name of the non-linear models fitted, the family distribution used to fit all the models, the total post-warm-up sample size, a table containing the model weights, the method to calculate the weights, whether this model is an ECx-type model (see details below), and the ECx summary values should the user decide to calculate them.

### Details

See methods(class = "manecsummary") for an overview of available methods.

#### **Slots**

models A [character](#page-0-0) string indicating the name of the fitted non-linear models.

family A [list](#page-0-0) indicating the family distribution and link function used to fit all the models.

sample\_size The total post-warm-up sample size.

mod\_weights A table containing the model weights.

mod\_weights\_method The method to calculate the weights.

ecx\_mods A [logical](#page-0-0) indicating which models are ECx-type models.

nec\_vals The model-averaged NEC values. Note that if model stack contains ECx-type models, these will be via NSEC proxies.

<span id="page-37-0"></span>

### <span id="page-38-0"></span>manec\_example 39

- ecs A [list](#page-0-0) containing the ECx values should the user decide to calculate them (see the nonexported bayesnec:::summary.bayesnecfit help file for details). Different from the singlemodel case of class [bayesnecfit](#page-10-1), these ECx estimates will be based on the model weights.
- rhat\_issues A [list](#page-0-0) detailing whether each fitted model exhibited convergence issues based on the Rhat evaluation.

#### See Also

[bayesnec](#page-2-1), [bnec](#page-14-1), [bayesnecfit](#page-10-1), [bayesmanecfit](#page-9-1), [necsummary](#page-43-1)

manec\_example *Example bayesmanecfit object*

#### Description

Example bayesmanecfit object

#### Format

An object of class [bayesmanecfit](#page-9-1). This was created to reduce run time in examples and tests, and to give the user an example to toy with. This was fitted to [bayesnec](#page-2-1) built-in mock dataset (see ?[nec\\_data](#page-43-2)), using models "nec4param" and "ecx4param". The number of chains were set to 2 and number of iterations were 50 only to make sure that package size was below 5 Mb. See help files for function [bnec](#page-14-1) and class [bayesmanecfit](#page-9-1) for details.

#### Source

Code used to generate these models can be downloaded from [https://github.com/open-AIMS/](https://github.com/open-AIMS/bayesnec/blob/master/data-raw/manec_example.R) [bayesnec/blob/master/data-raw/manec\\_example.R](https://github.com/open-AIMS/bayesnec/blob/master/data-raw/manec_example.R)

model.frame.bayesmanecfit

*model.frame.bayesmanecfit*

#### **Description**

model.frame.bayesmanecfit

#### Usage

## S3 method for class 'bayesmanecfit' model.frame(formula, ..., model)

#### <span id="page-39-0"></span>Arguments

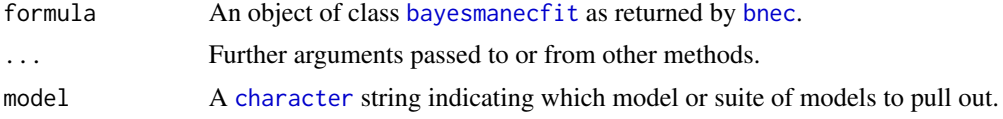

### Value

A [data.frame](#page-0-0) containing the data used to fit the model chosen from the existing [bayesmanecfit](#page-9-1) set.

model.frame.bayesnecfit

*model.frame.bayesnecfit*

#### Description

model.frame.bayesnecfit

#### Usage

## S3 method for class 'bayesnecfit' model.frame(formula, ...)

### Arguments

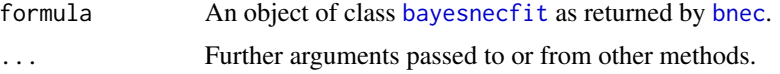

#### Value

A [data.frame](#page-0-0) containing the data used to fit the model.

model.frame.bayesnecformula

*Extracting the model frame from a* [bayesnecformula](#page-11-1)

### Description

Recovers evaluated data. frame given input data and a formula of class [bayesnecformula](#page-11-1).

#### Usage

## S3 method for class 'bayesnecformula' model.frame(formula, data, ...)

#### <span id="page-40-0"></span>models and the set of the set of the set of the set of the set of the set of the set of the set of the set of the set of the set of the set of the set of the set of the set of the set of the set of the set of the set of th

#### **Arguments**

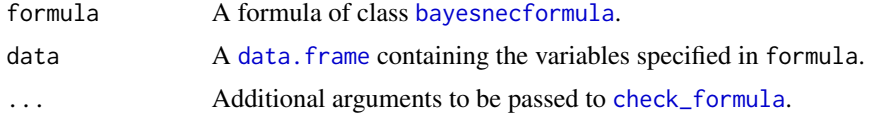

### Details

If the formula contains transformations to variables x and y, these are evaluated and returned as part of the [data.frame](#page-0-0).

#### Value

A [data.frame](#page-0-0) with additional attributes detailing the population-level variables (attribute "bnec\_pop") (response y, predictor x, and, if binomial a formula, trials) and, if applicable, the group-level variables (attribute "bnec\_group").

#### Examples

```
library(bayesnec)
nec3param <- function(beta, nec, top, x) {
  top * exp(-exp(beta) * (x - nec) *ifelse(x - nec < 0, 0, 1))}
data <- data.frame(x = seq(1, 20, length.out = 10), tr = 100, wght = c(1, 2),
                    group_1 = sample(c("a", "b"), 10, replace = TRUE),group_2 = sample(c("c", "d"), 10, replace = TRUE))data$y <- nec3param(beta = -0.2, nec = 4, top = 100, data$x)
f_1 <- y \sim \text{crf}(x, \text{ "nec3param")}f_2 <- "y | trials(tr) ~ crf(sqrt(x), \ \text{``nec3param'')}"
f_3 \leftarrow y | trials(tr) ~ crf(x, "nec3param") + ogl(group_1) + pgl(group_2)
f_4 \leftarrow y | trials(tr) ~ crf(x, "nec3param") + (nec + top | group_1)
m_1 <- model.frame(bnf(f_1), data)
attr(m_1, "bnec_pop")
model.frame(bnf(f_2), data)
m_3 <- model frame(bnf(f_3), data)attr(m_3, "bnec_group")
model.frame(bnf(f_4), data)
```
<span id="page-40-1"></span>

models *models*

#### Description

Lists the fitted or available models

#### Usage

models(object)

#### **Arguments**

object An object of class [bayesnecfit](#page-10-1) or [bayesmanecfit](#page-9-1) as returned by [bnec](#page-14-1), a [character](#page-0-0) vector indicating the type of model set for which to list the available models, or a [numeric](#page-0-0) vector indicating the natural range of values which the models should be able to handle (see details). If missing all available models and their groups are listed.

#### Details

The available models are "nec3param", "nec4param", "nechorme", "nechorme4", "necsigm", "neclin", "neclinhorme", "nechormepwr", "nechorme4pwr", "nechormepwr01", "ecxlin", "ecxexp", "ecxsigm", "ecx4param", "ecxwb1", "ecxwb2", "ecxwb1p3", "ecxwb2p3", "ecxll5", "ecxll4", "ecxll3", "ecxhormebc4", and "ecxhormebc5".

To see the model formula and parameters for a specific model use the function [show\\_params](#page-55-1).

To see all the models in an available set (e.g. "all", "nec" or ecx") use the function [models](#page-40-1) specifying the group name.

To see the model names, model formula and parameters fitted in an existing [bayesnecfit](#page-10-1) or [bayesmanecfit](#page-9-1) model object use the function [models](#page-40-1) specifying the fitted object.

To see what models are available for a given type of data use the function [models](#page-40-1) passing a [numeric](#page-0-0) vector indicating the range of possible data types. Models that have an exponential decay (most models with parameter "beta") with no "bot" parameter are zero-bounded and are not suitable for the Gaussian family, or any family modelled using a logit or log link function. Models with a linear decay (containing the string "lin" in their name) are not suitable for modelling families that are zero bounded (Gamma, Poisson, Negative binomial) using an identity link. Models with a linear decay or hormesis linear increase (all models with parameter "slope") are not suitable for modelling families that are 0, 1 bounded (binomial, beta, betabinomial2). These restrictions do not need to be controlled by the user and a call to [bnec](#page-14-1) with models = "all" will simply exclude inappropriate models.

#### Value

A [list](#page-0-0) of the available or fitted models.

#### Examples

```
library(bayesnec)
# default to all models and model groups
models()
# single model
show_params("nec3param")
# group of models
models("all")
# models that are suitable for 0,1 bounded data
models(c(\emptyset,1))
```
<span id="page-41-0"></span>

<span id="page-42-0"></span>

nec *Extracts the predicted NEC value as desired from an object of class* [bayesnecfit](#page-10-1) *or* [bayesmanecfit](#page-9-1)*.*

### Description

Extracts the predicted NEC value as desired from an object of class [bayesnecfit](#page-10-1) or [bayesmanecfit](#page-9-1).

#### Usage

```
nec(object, posterior = FALSE, xform = NA, prob_values = c(0.5, 0.025, 0.975))
```
#### Arguments

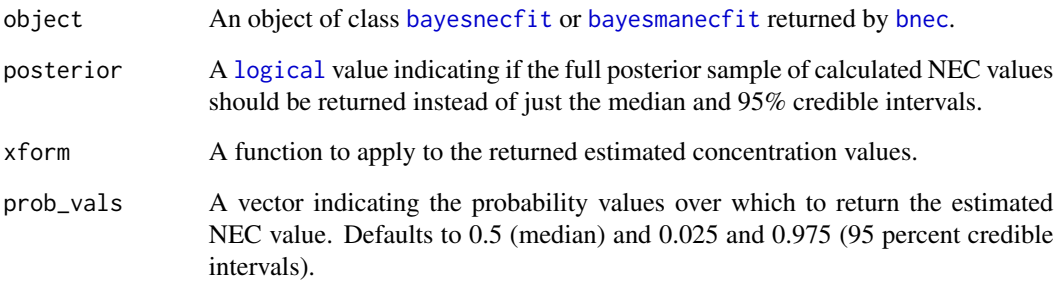

#### Value

A vector containing the estimated NEC value, including upper and lower 95% credible interval bounds (or other interval as specified by prob\_vals).

#### See Also

[bnec](#page-14-1)

### Examples

```
library(bayesnec)
data(manec_example)
nec(manec_example)
```
<span id="page-43-1"></span><span id="page-43-0"></span>

Single models fitted with the [bayesnec](#page-2-1) package are summarised as a necsummary object, which contains the original [brmsfit](#page-0-0) object summary, the name of the non-linear model fitted, whether this model is an ECx-type model (see details below), and the ECx summary values should the user decide to calculate them.

#### Details

See methods(class = "necsummary") for an overview of available methods.

#### Slots

brmssummary The standard summary for the fitted Bayesian model of class [brmsfit](#page-0-0).

model A [character](#page-0-0) string indicating the name of the fitted non-linear model.

is\_ecx A [logical](#page-0-0) indicating whether model is an ECx-type model.

ecs A [list](#page-0-0) containing the ECx values should the user decide to calculate them (see the nonexported bayesnec:::summary.bayesnecfit help file for details).

#### See Also

[bayesnec](#page-2-1), [bnec](#page-14-1), [bayesnecfit](#page-10-1), [bayesmanecfit](#page-9-1), [manecsummary](#page-37-1)

<span id="page-43-2"></span>nec\_data *Example data of non-linear decay*

#### Description

A simulated dataset containing a series of response measurements as a function of a concentration axis. Data simulated by Diego Barneche.

### Format

A data frame with 100 rows and 2 variables:

- x: Concentration (predictor) axis.
- y: Response.

<span id="page-44-0"></span>nsec 45

nsec *Extracts the predicted NSEC value as desired from an object of class* [bayesnecfit](#page-10-1) *or* [bayesmanecfit](#page-9-1)*.*

### Description

Extracts the predicted NSEC value as desired from an object of class [bayesnecfit](#page-10-1) or [bayesmanecfit](#page-9-1).

#### Usage

```
nsec(
  object,
  sig_val = 0.01,precision = 1000,
 posterior = FALSE,
  x_range = NA,
  hormesis_def = "control",
  xform = NA,
 prob_vals = c(0.5, 0.025, 0.975)
)
```
#### Arguments

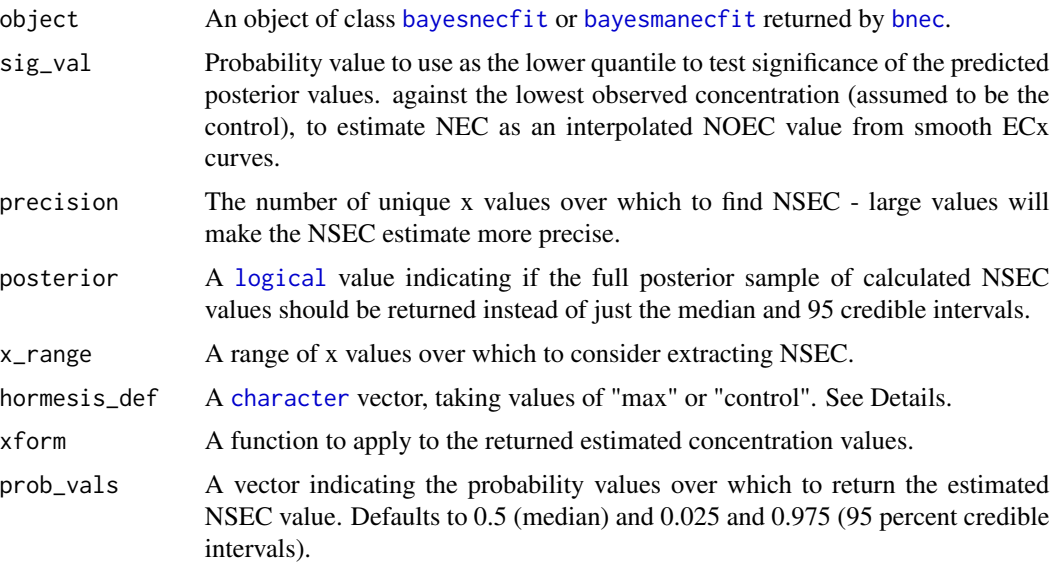

#### Details

For hormesis\_def, if "max", then NSEC values are calculated as a decline from the maximum estimates (i.e. the peak at nec); if "control", then ECx values are calculated relative to the control, which is assumed to be the lowest observed concentration.

### Value

A vector containing the estimated NSEC value, including upper and lower 95% credible interval bounds.

#### See Also

[bnec](#page-14-1)

### Examples

library(bayesnec)

data(manec\_example) nsec(manec\_example)

plot.bayesmanecfit *plot.bayesmanecfit*

### Description

Generates a plot of a fitted [bayesmanecfit](#page-9-1) object, as returned by [bnec](#page-14-1).

#### Usage

```
## S3 method for class 'bayesmanecfit'
plot(
  x,
  ...,
 CI = TRUE,add_nec = TRUE,
 position_legend = "topright",
  add\_ec10 = FALSE,xform = NA,
  lxform = NA,
  force_x = FALSE,jitter_x = FALSE,
  jitter_y = FALSE,ylab = "Response",
  xlab = "Predictor",
 xticks = NA,
  all_models = FALSE
)
```
<span id="page-45-0"></span>

### <span id="page-46-0"></span>Arguments

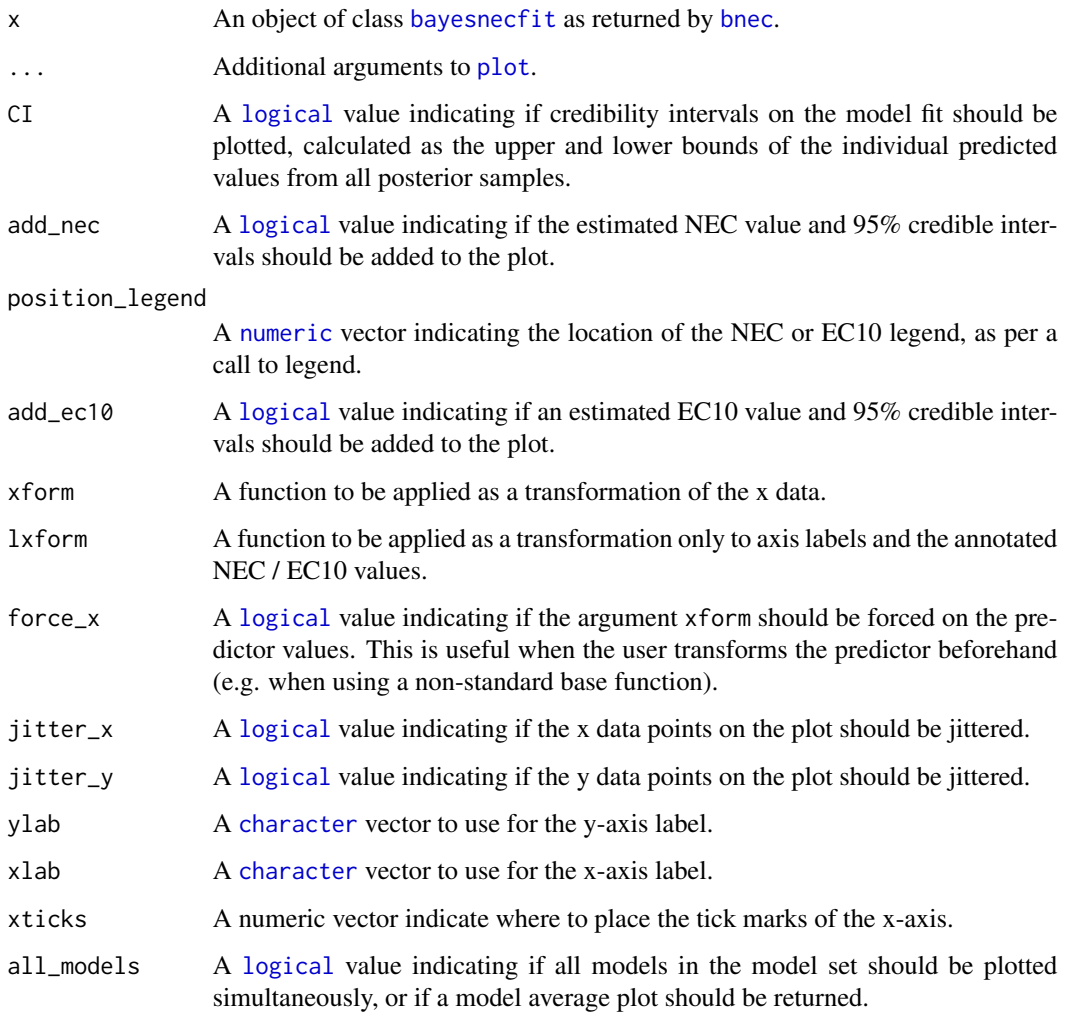

### Value

a plot of the fitted model

plot.bayesnecfit *plot.bayesnecfit*

## Description

Generates a plot of a fitted [bayesnecfit](#page-10-1) model, as returned by [bnec](#page-14-1).

### Usage

```
## S3 method for class 'bayesnecfit'
plot(
 x,
  ...,
 CI = TRUE,add\_nec = TRUE,position_legend = "topright",
 add\_ec10 = FALSE,xform = NA,
 lxform = NA,force_x = FALSE,jitter_x = FALSE,jitter_y = FALSE,
 ylab = "Response",
 xlab = "Predictor",
 xticks = NA
\mathcal{L}
```
### Arguments

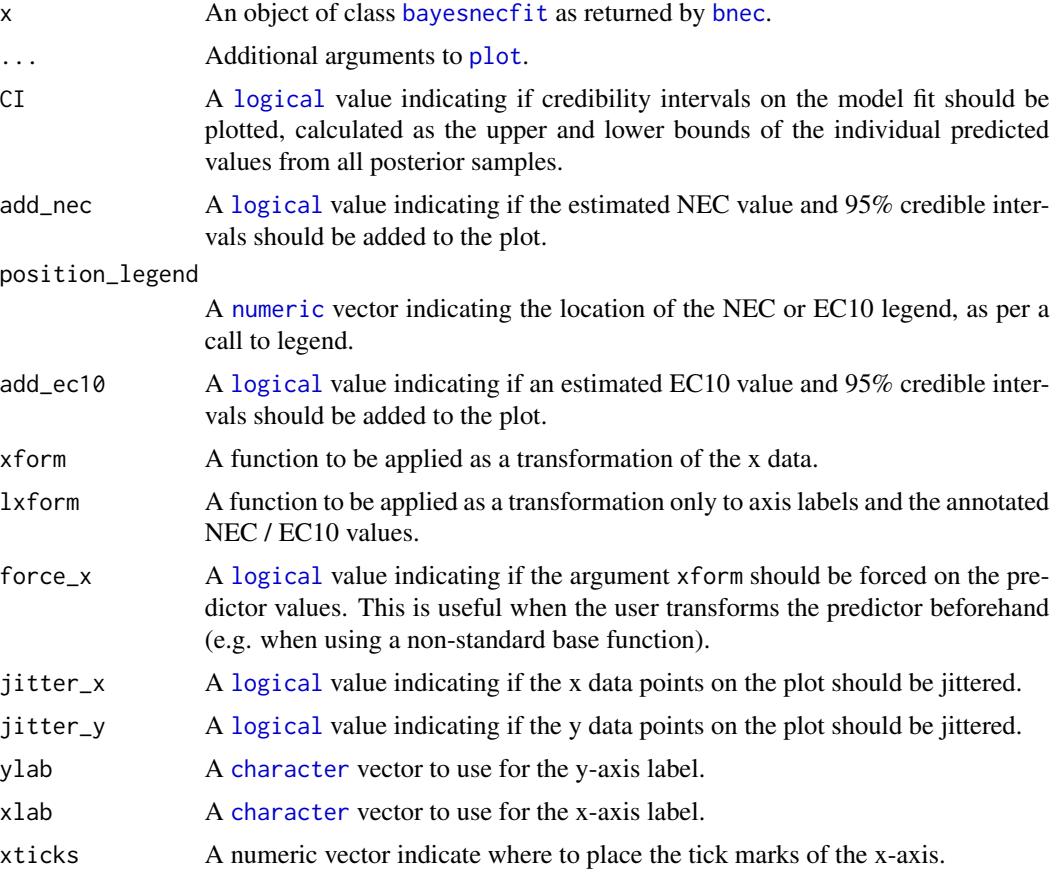

<span id="page-47-0"></span>

### <span id="page-48-0"></span>Value

a plot of the fitted model

posterior\_epred\_beta\_binomial2 *posterior\_epred\_beta\_binomial2*

### Description

Beta-binomial wrapper posterior\_epred method

#### Usage

posterior\_epred\_beta\_binomial2(prep)

### Arguments

prep data with posterior.

#### Value

A [numeric](#page-0-0) value or vector containing predicted random values of the beta binomial distribution

posterior\_predict\_beta\_binomial2 *posterior\_predict\_beta\_binomial2*

### Description

Beta-binomial wrapper posterior\_predict method

#### Usage

```
posterior_predict_beta_binomial2(i, prep, ...)
```
#### Arguments

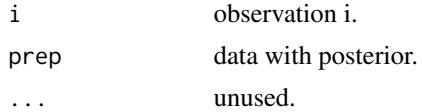

### Value

A [numeric](#page-0-0) value or vector containing predicted probability values of the beta binomial distribution

<span id="page-49-0"></span>prebayesnecfit-class *Class* prebayesnecfit *of models fitted with the* brms *package*

#### <span id="page-49-1"></span>Description

This is an intermediate class that was created to make both [bayesnecfit](#page-10-1) and [bayesmanecfit](#page-9-1) objects lighter to handle. It contains the original [brmsfit](#page-0-0) fitted object, name of non-linear model that was fitted, the list of initialisation values applied, and the validated [bayesnecformula](#page-11-1).

#### Details

See methods(class = "prebayesnecfit") for an overview of available methods.

#### Slots

fit The fitted Bayesian model of class [brmsfit](#page-0-0).

model A [character](#page-0-0) string indicating the name of the fitted model.

inits A [list](#page-0-0) containing the initialisation values for to fit the model.

bayesnecformula An object of class [bayesnecformula](#page-11-1) and [formula](#page-0-0).

#### See Also

[bayesnec](#page-2-1), [bnec](#page-14-1), [bayesnecfit](#page-10-1), [bayesmanecfit](#page-9-1), [bayesnecformula](#page-11-1)

predict.bayesmanecfit *predict.bayesmanecfit*

#### Description

predict.bayesmanecfit

#### Usage

```
## S3 method for class 'bayesmanecfit'
predict(object, ..., precision = 100, x_range = NA)
```
#### Arguments

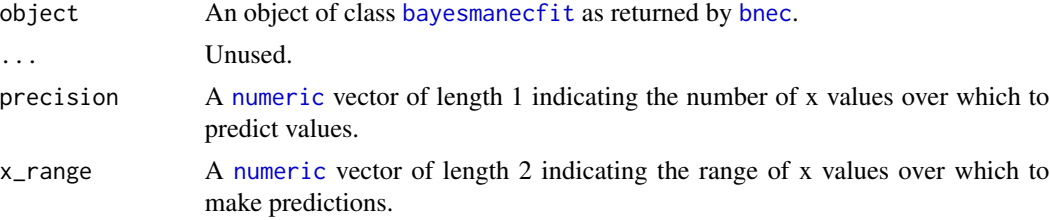

### <span id="page-50-0"></span>predict.bayesnecfit 51

### Value

A [list](#page-0-0) containing two elements: a [data.frame](#page-0-0) with predictor x and fitted y values plus lower and upper credible intervals; a [matrix](#page-0-0) of M x N, with M being the number of posterior draws and N being the number of observations in the input data.

predict.bayesnecfit *predict.bayesnecfit*

#### Description

predict.bayesnecfit

#### Usage

```
## S3 method for class 'bayesnecfit'
predict(object, ..., precision = 100, x_range = NA)
```
### Arguments

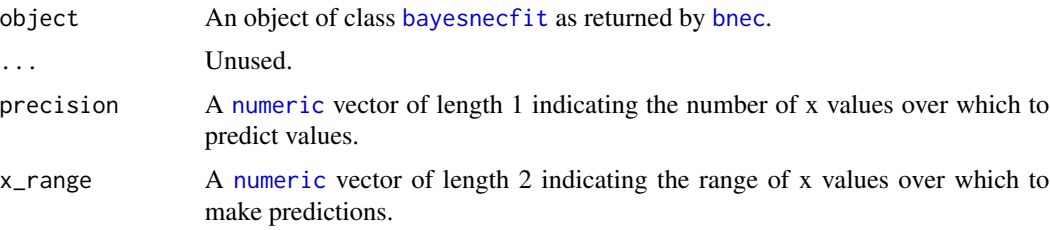

### Value

A [list](#page-0-0) containing two elements: a data. frame with predictor x and fitted y values plus lower and upper credible intervals; a [matrix](#page-0-0) of M x N, with M being the number of posterior draws and N being the number of observations in the input data.

print.bayesmanecfit *print.bayesmanecfit*

### Description

print.bayesmanecfit

#### Usage

```
## S3 method for class 'bayesmanecfit'
print(x, \ldots)
```
#### <span id="page-51-0"></span>Arguments

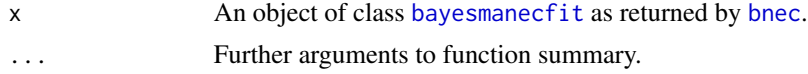

#### Value

A [list](#page-0-0) containing a summary of the model fit as returned by a [brmsfit](#page-0-0) object for each model.

print.bayesnecfit *print.bayesnecfit*

#### Description

print.bayesnecfit

#### Usage

```
## S3 method for class 'bayesnecfit'
print(x, \ldots)
```
### Arguments

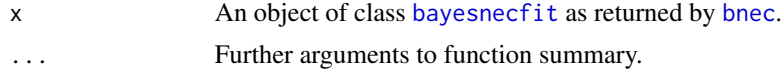

### Value

A [list](#page-0-0) containing a summary of the model fit as returned for a [brmsfit](#page-0-0) object.

print.manecsummary *print.manecsummary*

### Description

print.manecsummary

#### Usage

```
## S3 method for class 'manecsummary'
print(x, \ldots)
```
### Arguments

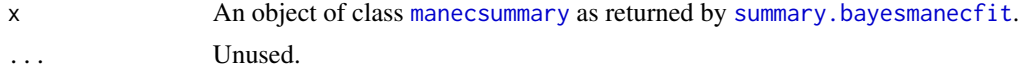

### <span id="page-52-0"></span>print.necsummary 53

### Value

A list containing a summary of model features and statistics.

print.necsummary *print.necsummary*

### Description

print.necsummary

#### Usage

## S3 method for class 'necsummary'  $print(x, \ldots)$ 

### Arguments

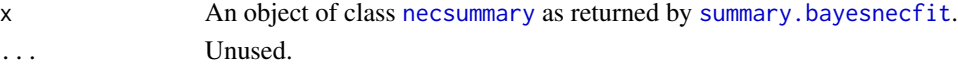

#### Value

A [list](#page-0-0) containing a summary of model features and statistics.

<span id="page-52-1"></span>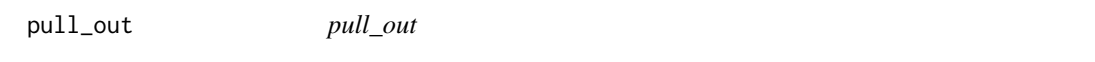

### Description

Subsets model(s) from an existing object of class [bayesmanecfit](#page-9-1)

#### Usage

pull\_out(manec, model, loo\_controls, ...)

#### Arguments

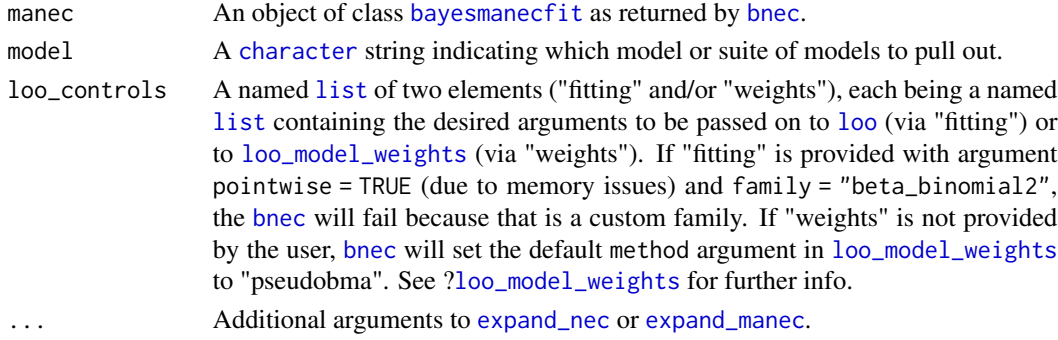

### Value

If model is a string representing a single model, an object of class [bayesnecfit](#page-10-1); If model is instead a string depicting a suite of models, and object of class [bayesmanecfit](#page-9-1).

#### See Also

[bnec](#page-14-1), [models](#page-40-1).

#### Examples

```
## Not run:
library(bayesnec)
data(manec_example)
nec4param <- pull_out(manec_example, model = "nec4param")
# use "ecx" to get all ECx-containing models
# (only one ["ecx4param"] in this minimal example)
ecx_models <- pull_out(manec_example, model = "ecx")
```
## End(Not run)

pull\_prior *pull\_prior*

#### Description

Extracts the priors from an object of class [bayesnecfit](#page-10-1) or [bayesmanecfit](#page-9-1).

### Usage

```
pull_prior(object)
```
#### Arguments

object An object of class [bayesnecfit](#page-10-1) or [bayesmanecfit](#page-9-1) returned by [bnec](#page-14-1).

#### Value

A [list](#page-0-0) containing the priors.

#### Examples

```
library(bayesnec)
data(manec_example)
pull_prior(manec_example)
```
<span id="page-53-0"></span>

<span id="page-54-0"></span>rhat.bayesmanecfit *rhat.bayesmanecfit*

#### Description

rhat.bayesmanecfit

#### Usage

```
## S3 method for class 'bayesmanecfit'
rhat(object, that_cutoff = 1.05, ...)
```
#### Arguments

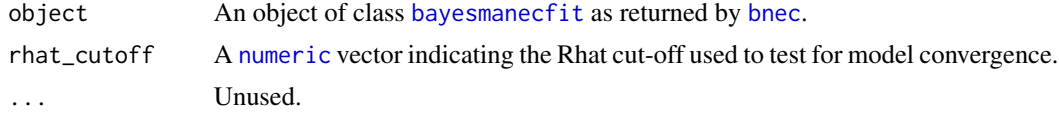

### Value

A [list](#page-0-0) containing a vector or Rhat values returned for each parameter for a [brmsfit](#page-0-0) object, for each of the fitted models.

rhat.bayesnecfit *rhat.bayesnecfit*

### Description

rhat.bayesnecfit

#### Usage

```
## S3 method for class 'bayesnecfit'
rhat(object, ...)
```
#### Arguments

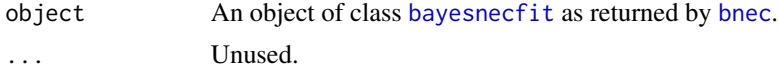

#### Value

A named [numeric](#page-0-0) vector containing Rhat values as returned for a [brmsfit](#page-0-0) object for each of the estimated parameters.

<span id="page-55-0"></span>sample\_priors *sample\_priors*

### Description

Creates list or generates a plot of prior samples

#### Usage

```
sample_priors(priors, n_samples = 10000, plot = "ggplot")
```
### Arguments

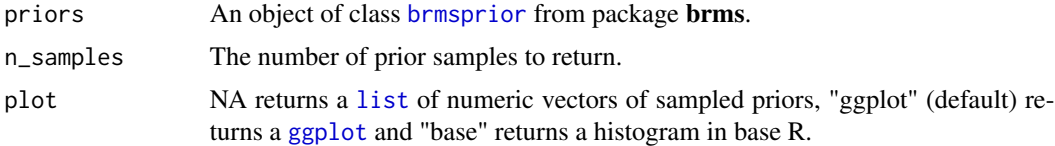

#### Value

A [list](#page-0-0) containing the initialisation values.

#### See Also

[bnec](#page-14-1)

<span id="page-55-1"></span>show\_params *show\_params*

### Description

Displays non-linear equation and parameter names

### Usage

show\_params(model = "all")

### Arguments

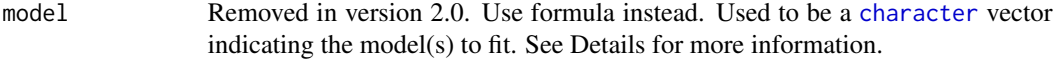

#### Value

An [list](#page-0-0) of [brmsformula](#page-0-0).

### <span id="page-56-0"></span>summary.bayesmanecfit 57

#### Examples

```
library(bayesnec)
# default to all models (i.e. model = "all")
show_params()
# single model
show_params(model = "nec3param")
# group of models
show_params(model = c("nec3param", "ecx"))
```
<span id="page-56-1"></span>summary.bayesmanecfit *summary.bayesmanecfit*

### Description

summary.bayesmanecfit

#### Usage

```
## S3 method for class 'bayesmanecfit'
summary(object, \ldots, ecx = FALSE, ecx_vals = c(10, 50, 90))
```
#### Arguments

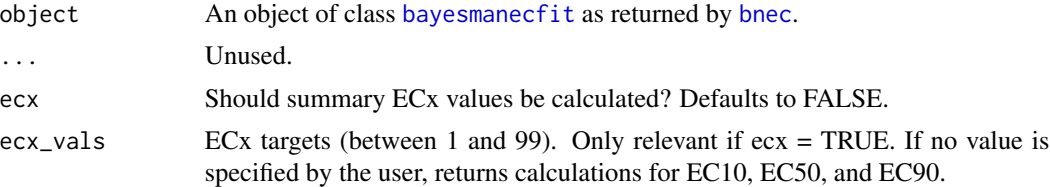

### Value

A [list](#page-0-0) containing a summary of the model fit as returned by a [brmsfit](#page-0-0) object for each model.

<span id="page-56-2"></span>summary.bayesnecfit *summary.bayesnecfit*

#### Description

summary.bayesnecfit

#### Usage

```
## S3 method for class 'bayesnecfit'
summary(object, \ldots, ecx = FALSE, ecx_vals = c(10, 50, 90))
```
#### <span id="page-57-0"></span>Arguments

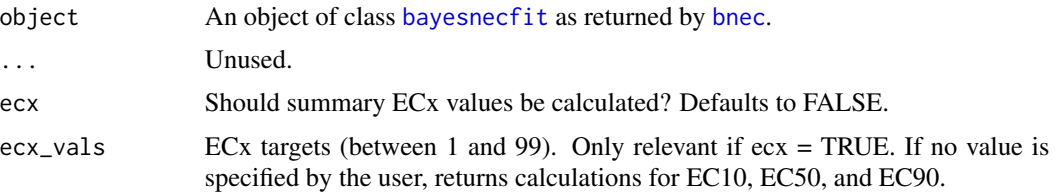

#### Value

A summary of the fitted model as returned for a [brmsfit](#page-0-0) object.

update.bnecfit *Update an object of class* [bnecfit](#page-17-1) *as fitted by function* [bnec](#page-14-1)*.*

### Description

Update an object of class [bnecfit](#page-17-1) as fitted by function [bnec](#page-14-1).

### Usage

```
## S3 method for class 'bnecfit'
update(
  object,
  newdata = NULL,
  recompile = NULL,
  x<sub>range</sub> = NA,
  precision = 1000,
  sig_val = 0.01,loo_controls,
  force_fit = FALSE,
  ...
\mathcal{L}
```
#### Arguments

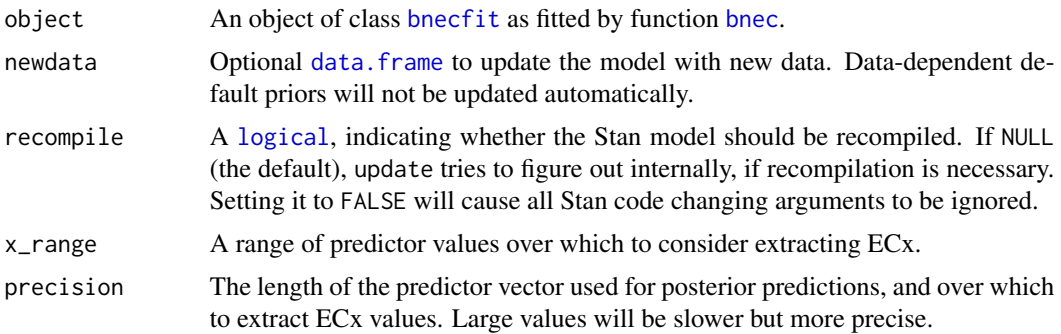

### <span id="page-58-0"></span>update.bnecfit 59

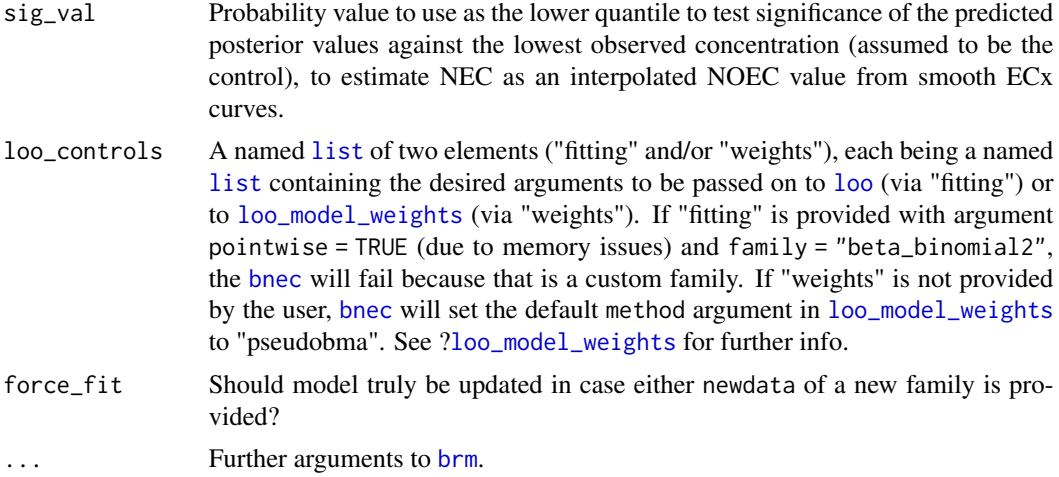

#### Value

An object of class [bnecfit](#page-17-1). If one single model is returned, then also an object of class [bayesnecfit](#page-10-1); otherwise, if multiple models are returned, also an object of class [bayesmanecfit](#page-9-1).

#### Examples

```
library(bayesnec)
data(manec_example)
# due to package size issues, `manec_example` does not contain original
# stanfit DSO, so need to recompile here
smaller_manec <- update(manec_example, chains = 1, iter = 50,
                       recompile = TRUE)
# original `manec_example` is fit with a Gaussian
# change to Beta distribution by adding newdata with original `nec_data$y`
# function will throw informative message.
beta_manec <- update(manec_example, newdata = nec_data, recompile = TRUE,
                     chains = 1, iter = 50, family = Beta(link = "identity"),
                     force_fit = TRUE)
```
# <span id="page-59-0"></span>**Index**

∗ autoplot methods autoplot.bayesmanecfit, [5](#page-4-0) autoplot.bayesnecfit, [7](#page-6-0) ∗ datasets herbicide, [35](#page-34-0) +.bnecfit, [4](#page-3-0) amend, [4,](#page-3-0) *[5](#page-4-0)* autoplot, *[17](#page-16-0)*, *[34](#page-33-0)* autoplot.bayesmanecfit, [5,](#page-4-0) *[8](#page-7-0)* autoplot.bayesnecfit, *[6](#page-5-0)*, [7](#page-6-0) average\_endpoints, [8](#page-7-0) bayesmanecfit, *[4](#page-3-0)[–6](#page-5-0)*, *[8,](#page-7-0) [9](#page-8-0)*, *[11](#page-10-0)*, *[17–](#page-16-0)[21](#page-20-0)*, *[23–](#page-22-0)[27](#page-26-0)*, *[29](#page-28-0)*, *[33,](#page-32-0) [34](#page-33-0)*, *[39,](#page-38-0) [40](#page-39-0)*, *[42–](#page-41-0)[46](#page-45-0)*, *[50](#page-49-0)*, *[52–](#page-51-0)[55](#page-54-0)*, *[57](#page-56-0)*, *[59](#page-58-0)* bayesmanecfit *(*bayesmanecfit-class*)*, [10](#page-9-0) bayesmanecfit-class, [10](#page-9-0) bayesnec, *[5](#page-4-0)*, *[7](#page-6-0)*, *[10](#page-9-0)[–13](#page-12-0)*, *[19](#page-18-0)*, *[22](#page-21-0)*, *[37–](#page-36-0)[39](#page-38-0)*, *[44](#page-43-0)*, *[50](#page-49-0)* bayesnec *(*bayesnec-package*)*, [3](#page-2-0) bayesnec-package, [3](#page-2-0) bayesnecfit, *[7](#page-6-0)[–10](#page-9-0)*, *[17–](#page-16-0)[21](#page-20-0)*, *[23–](#page-22-0)[29](#page-28-0)*, *[33,](#page-32-0) [34](#page-33-0)*, *[39,](#page-38-0) [40](#page-39-0)*, *[42](#page-41-0)[–45](#page-44-0)*, *[47,](#page-46-0) [48](#page-47-0)*, *[50–](#page-49-0)[52](#page-51-0)*, *[54,](#page-53-0) [55](#page-54-0)*, *[58,](#page-57-0) [59](#page-58-0)* bayesnecfit *(*bayesnecfit-class*)*, [11](#page-10-0) bayesnecfit-class, [11](#page-10-0) bayesnecformula, *[11,](#page-10-0) [12](#page-11-0)*, [12,](#page-11-0) *[13](#page-12-0)*, *[16–](#page-15-0)[18](#page-17-0)*, *[22,](#page-21-0) [23](#page-22-0)*, *[31,](#page-30-0) [32](#page-31-0)*, *[37](#page-36-0)*, *[40,](#page-39-0) [41](#page-40-0)*, *[50](#page-49-0)* beta\_binomial2, [14](#page-13-0) beta\_binomial2\_lpmf, [14](#page-13-0) beta\_binomial2\_rng, [15](#page-14-0) binomial, *[28](#page-27-0)* bnec, *[5](#page-4-0)[–7](#page-6-0)*, *[9](#page-8-0)[–11](#page-10-0)*, [15,](#page-14-0) *[16–](#page-15-0)[34](#page-33-0)*, *[39,](#page-38-0) [40](#page-39-0)*, *[42–](#page-41-0)[48](#page-47-0)*, *[50](#page-49-0)[–59](#page-58-0)* bnecfit, *[4](#page-3-0)*, *[19](#page-18-0)*, *[58,](#page-57-0) [59](#page-58-0)* bnecfit *(*bnecfit-class*)*, [18](#page-17-0) bnecfit-class, [18](#page-17-0) bnf *(*bayesnecformula*)*, [12](#page-11-0) brm, *[12,](#page-11-0) [13](#page-12-0)*, *[16,](#page-15-0) [17](#page-16-0)*, *[37](#page-36-0)*, *[59](#page-58-0)* brmsfit, *[10,](#page-9-0) [11](#page-10-0)*, *[28](#page-27-0)*, *[44](#page-43-0)*, *[50](#page-49-0)*, *[52](#page-51-0)*, *[55](#page-54-0)*, *[57,](#page-56-0) [58](#page-57-0)*

brmsformula, *[12,](#page-11-0) [13](#page-12-0)*, *[37](#page-36-0)*, *[56](#page-55-0)* brmsprior, *[5](#page-4-0)*, *[56](#page-55-0)* c.bnecfit, [19](#page-18-0) character, *[5](#page-4-0)*, *[9](#page-8-0)[–12](#page-11-0)*, *[16](#page-15-0)*, *[20](#page-19-0)*, *[24,](#page-23-0) [25](#page-24-0)*, *[27](#page-26-0)*, *[29](#page-28-0)[–33](#page-32-0)*, *[37,](#page-36-0) [38](#page-37-0)*, *[40](#page-39-0)*, *[42](#page-41-0)*, *[44,](#page-43-0) [45](#page-44-0)*, *[47,](#page-46-0) [48](#page-47-0)*, *[50](#page-49-0)*, *[53](#page-52-0)*, *[56](#page-55-0)* check\_chains, [19](#page-18-0) check\_chains.bayesmanecfit, [20](#page-19-0) check\_chains.bayesnecfit, [21](#page-20-0) check\_chains.default, [21](#page-20-0) check\_formula, *[13](#page-12-0)*, *[16](#page-15-0)*, *[18](#page-17-0)*, [22,](#page-21-0) *[31,](#page-30-0) [32](#page-31-0)*, *[37](#page-36-0)*, *[41](#page-40-0)* check\_priors, [23](#page-22-0) compare\_endpoints, [24](#page-23-0) compare\_fitted, [26](#page-25-0) compare\_posterior, [27](#page-26-0) customfamily, *[14](#page-13-0)* data.frame, *[10,](#page-9-0) [11](#page-10-0)*, *[16](#page-15-0)*, *[22](#page-21-0)*, *[28](#page-27-0)*, *[34](#page-33-0)*, *[37](#page-36-0)*, *[40,](#page-39-0) [41](#page-40-0)*, *[51](#page-50-0)*, *[58](#page-57-0)* dispersion, [28](#page-27-0) ecx, [29,](#page-28-0) *[34](#page-33-0)* exp, *[9](#page-8-0)* expand\_manec, [30,](#page-29-0) *[53](#page-52-0)* expand\_nec, [31,](#page-30-0) *[53](#page-52-0)* formula, *[11](#page-10-0)[–13](#page-12-0)*, *[16,](#page-15-0) [17](#page-16-0)*, *[23](#page-22-0)*, *[31](#page-30-0)[–33](#page-32-0)*, *[37](#page-36-0)*, *[50](#page-49-0)* formula.bayesmanecfit, [32](#page-31-0) formula.bayesnecfit, [33](#page-32-0) ggbnec\_data, *[6,](#page-5-0) [7](#page-6-0)*, [34](#page-33-0) ggplot, *[6](#page-5-0)*, *[8](#page-7-0)*, *[56](#page-55-0)* herbicide, [35](#page-34-0) hypothesis, *[17](#page-16-0)* is\_manecsummary, [36](#page-35-0) is\_necsummary, [36](#page-35-0) list, *[5](#page-4-0)*, *[9](#page-8-0)[–11](#page-10-0)*, *[16](#page-15-0)*, *[25](#page-24-0)[–27](#page-26-0)*, *[31,](#page-30-0) [32](#page-31-0)*, *[37](#page-36-0)[–39](#page-38-0)*, *[42](#page-41-0)*, *[44](#page-43-0)*, *[50](#page-49-0)[–57](#page-56-0)*, *[59](#page-58-0)*

#### $I$ NDEX 61

log\_lik\_beta\_binomial2, [37](#page-36-0) logical, *[6,](#page-5-0) [7](#page-6-0)*, *[9](#page-8-0)*, *[22](#page-21-0)*, *[29](#page-28-0)*, *[34](#page-33-0)*, *[36](#page-35-0)*, *[38](#page-37-0)*, *[43–](#page-42-0)[45](#page-44-0)*, *[47,](#page-46-0) [48](#page-47-0)*, *[58](#page-57-0)* loo, *[5](#page-4-0)*, *[16,](#page-15-0) [17](#page-16-0)*, *[31,](#page-30-0) [32](#page-31-0)*, *[53](#page-52-0)*, *[59](#page-58-0)* loo\_model\_weights, *[5](#page-4-0)*, *[16,](#page-15-0) [17](#page-16-0)*, *[31,](#page-30-0) [32](#page-31-0)*, *[53](#page-52-0)*, *[59](#page-58-0)*

make\_brmsformula, *[13](#page-12-0)*, [37](#page-36-0) manec\_example, [39](#page-38-0) manecsummary, *[44](#page-43-0)*, *[52](#page-51-0)* manecsummary *(*manecsummary-class*)*, [38](#page-37-0) manecsummary-class, [38](#page-37-0) matrix, *[51](#page-50-0)* model.frame, *[13](#page-12-0)*, *[17](#page-16-0)*, *[22](#page-21-0)* model.frame.bayesmanecfit, [39](#page-38-0) model.frame.bayesnecfit, [40](#page-39-0) model.frame.bayesnecformula, [40](#page-39-0) models, *[12,](#page-11-0) [13](#page-12-0)*, *[17,](#page-16-0) [18](#page-17-0)*, [41,](#page-40-0) *[42](#page-41-0)*, *[54](#page-53-0)*

nec, [43](#page-42-0) nec\_data, *[39](#page-38-0)*, [44](#page-43-0) necsummary, *[39](#page-38-0)*, *[53](#page-52-0)* necsummary *(*necsummary-class*)*, [44](#page-43-0) necsummary-class, [44](#page-43-0) nsec, [45](#page-44-0) numeric, *[14,](#page-13-0) [15](#page-14-0)*, *[28](#page-27-0)*, *[42](#page-41-0)*, *[47–](#page-46-0)[51](#page-50-0)*, *[55](#page-54-0)*

```
plot, 17, 47, 48
plot.bayesmanecfit, 46
plot.bayesnecfit, 47
poisson, 28
posterior_epred_beta_binomial2, 49
posterior_predict_beta_binomial2, 49
prebayesnecfit, 30–32
prebayesnecfit (prebayesnecfit-class),
        50
prebayesnecfit-class, 50
predict.bayesmanecfit, 50
predict.bayesnecfit, 51
print, 17
print.bayesmanecfit, 51
print.bayesnecfit, 52
print.manecsummary, 52
print.necsummary, 53
pull_out, 18, 53
pull_prior, 54
rhat.bayesmanecfit, 55
rhat.bayesnecfit, 55
```
sample\_priors, [56](#page-55-0)

show\_params, *[13](#page-12-0)*, *[17,](#page-16-0) [18](#page-17-0)*, *[42](#page-41-0)*, [56](#page-55-0) summary, *[17](#page-16-0)* summary.bayesmanecfit, *[52](#page-51-0)*, [57](#page-56-0) summary.bayesnecfit, *[53](#page-52-0)*, [57](#page-56-0)

update.bnecfit, [58](#page-57-0)